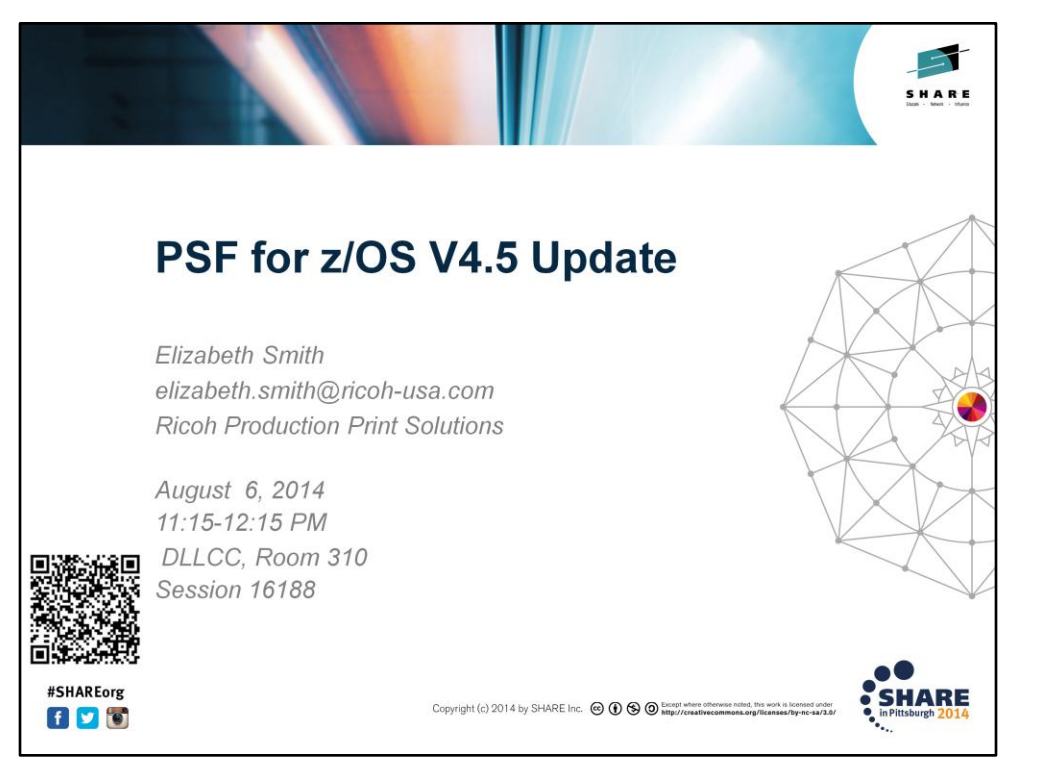

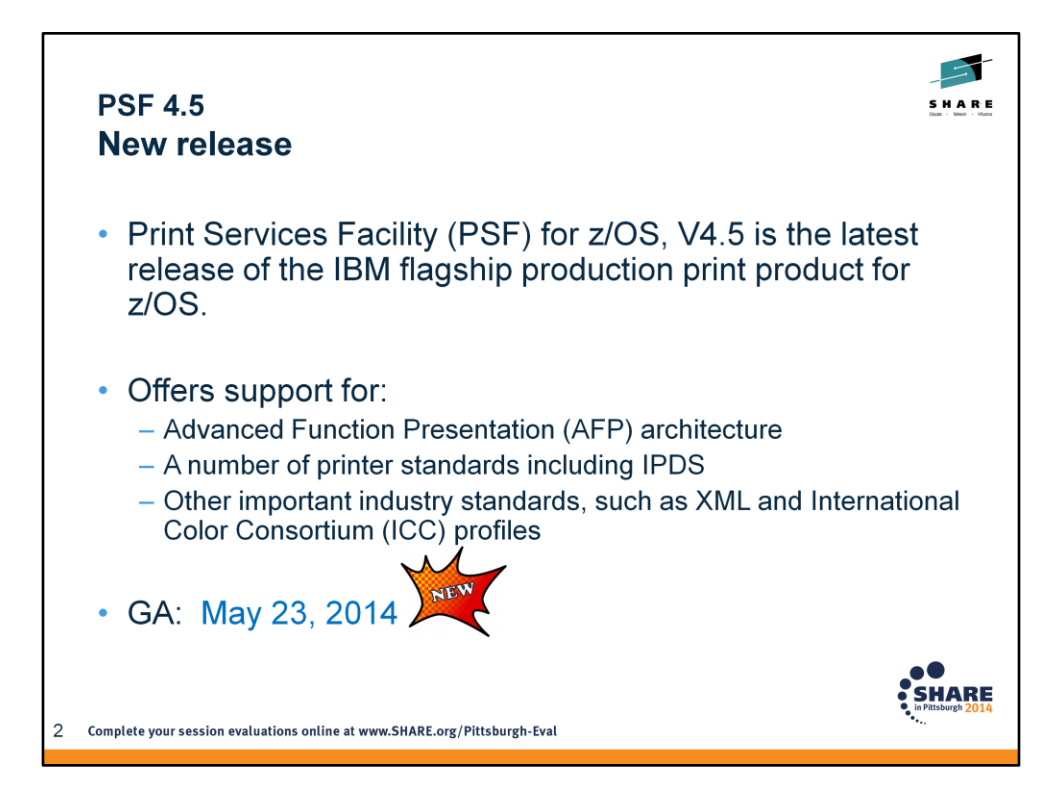

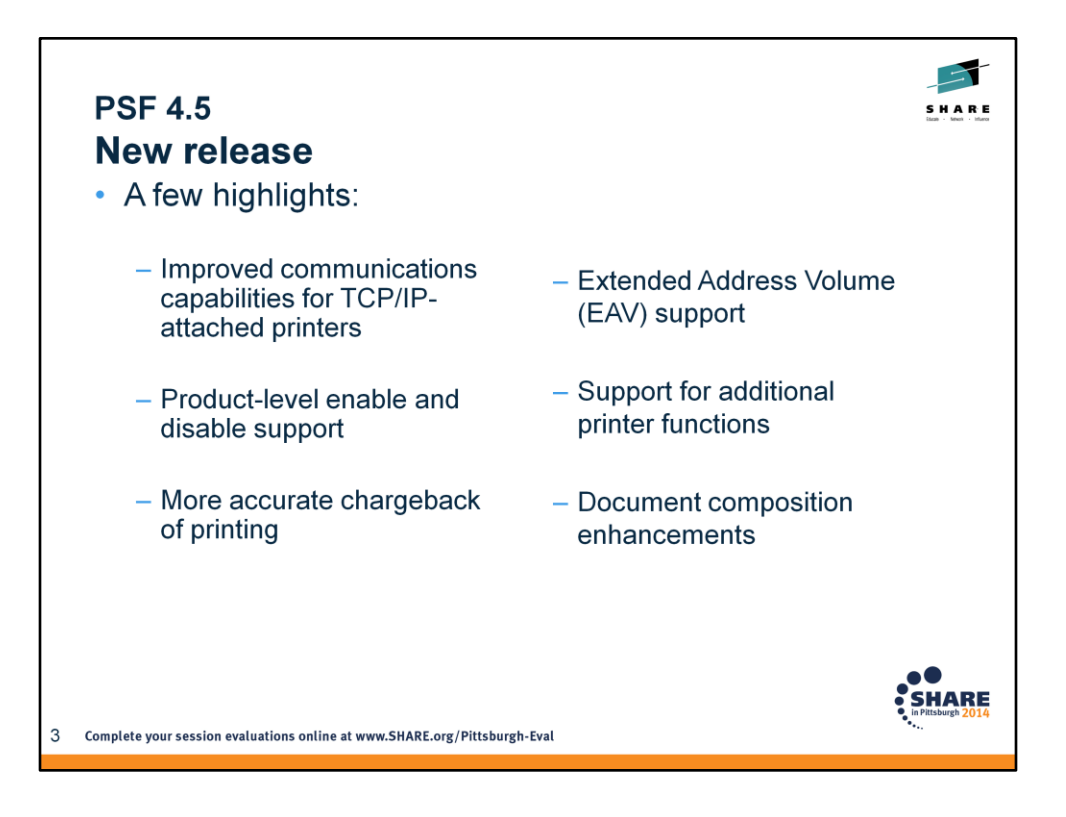

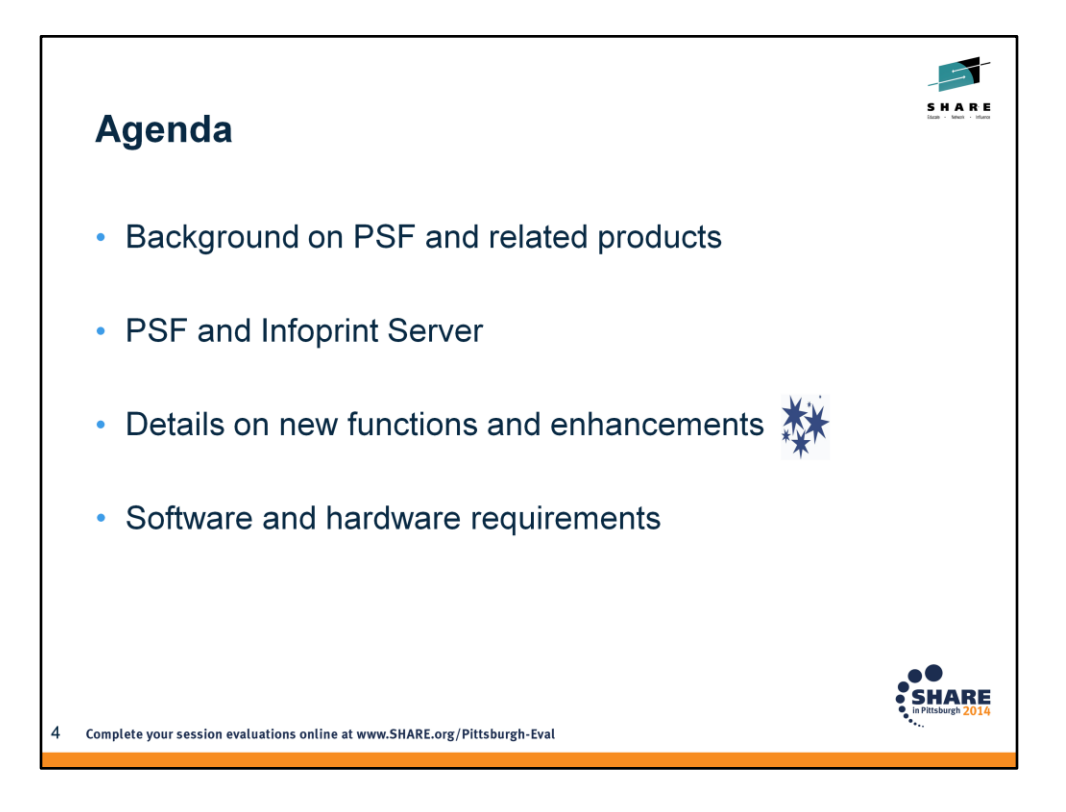

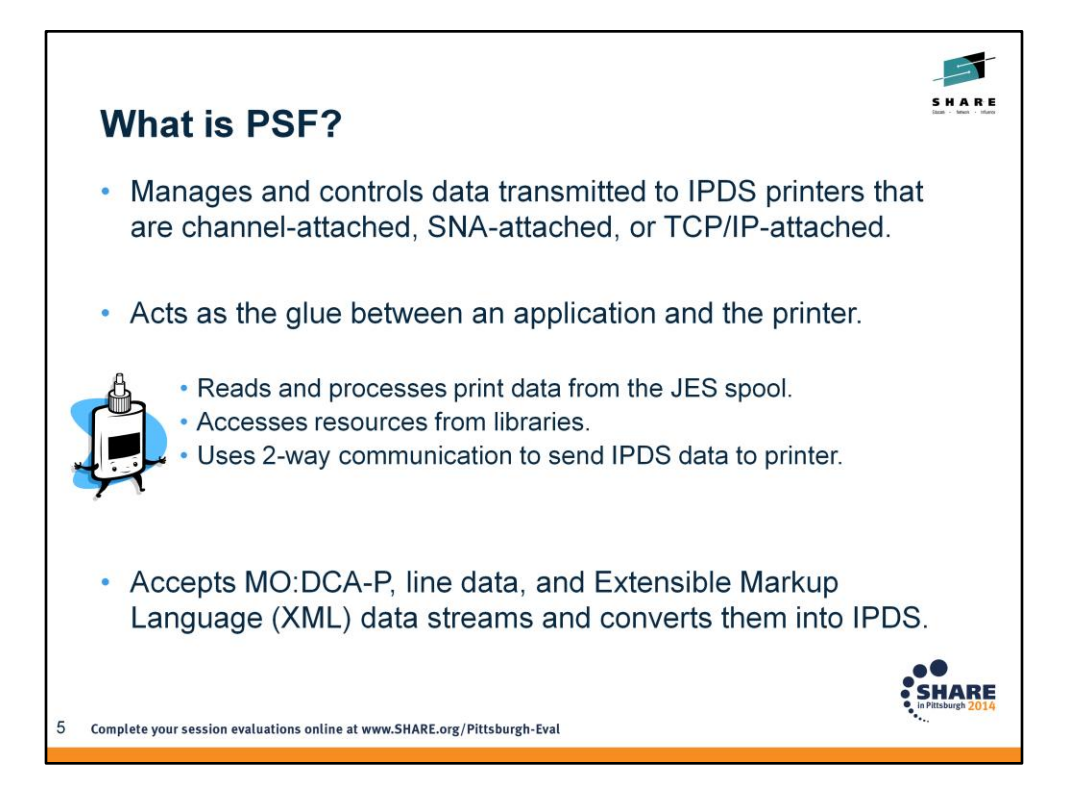

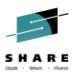

## **Optional features** • Download for z/OS Eliminates the need for FTP by automatically transmitting line, mixed mode, XML, and MO:DCA-P data and other data streams from the JES spool to receiving systems through TCP/IP. • AFP Download Plus Eliminates the need for FTP by accepting line, XML, and MO:DCA-P data as input, automatically transforming line and XML to MO:DCA-P, and transmitting it from the JES spool to receiving systems through TCP/IP. AFP Download Plus also transmits the required resources for the job. • AFP Upload Used to submit a job to InfoPrint Manager for AIX for printing on any printer that is supported by PSF for z/OS. **SHARE** 6 Complete your session evaluations online at www.SHARE.org/Pittsburgh-Eval

These optional and **separately orderable** IBM features are available with PSF for z/OS.

Jobs that are submitted to AFP Upload from InfoPrint Manager for AIX can contain any type of data stream that InfoPrint Manager for AIX can transform to MO:DCA-P except XML.

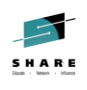

**HARE** 

## **Optional features**

#### $\cdot$  ACIF

Converts a line data, mixed data, unformatted ASCII, or XML print file into a MO:DCA-P document, retrieves resources that are used by the document, and indexes the file for later retrieval and viewing.

### • Compatibility Fonts

Provide compatibility between PSF applications and those printers and applications that were designed for IBM typewriters, 6670 laser printers, and the IBM 3800 printing subsystem. Included in the z/OS Font Collection, a base element of z/OS V2.1 (Program Number 5650-ZOS).

Complete your session evaluations online at www.SHARE.org/Pittsburgh-Eval

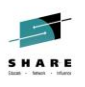

**SHARE** 

# **Related products**

#### • PPFA

Allows you to create your own form definitions and page definitions for use with Advanced Function Presentation products.

- Infoprint Server (Program Number 5694-A01or 5650-ZOS) Manages a distributed print environment on System z, and helps consolidate network and production printing.
	- Consists of:
		- Print Interface
		- Printer Inventory
		- NetSpool
		- IP PrintWay
		- Infoprint Central
		- Windows Client
		- Transform Interface

 $\bf8$ Complete your session evaluations online at www.SHARE.org/Pittsburgh-Eval

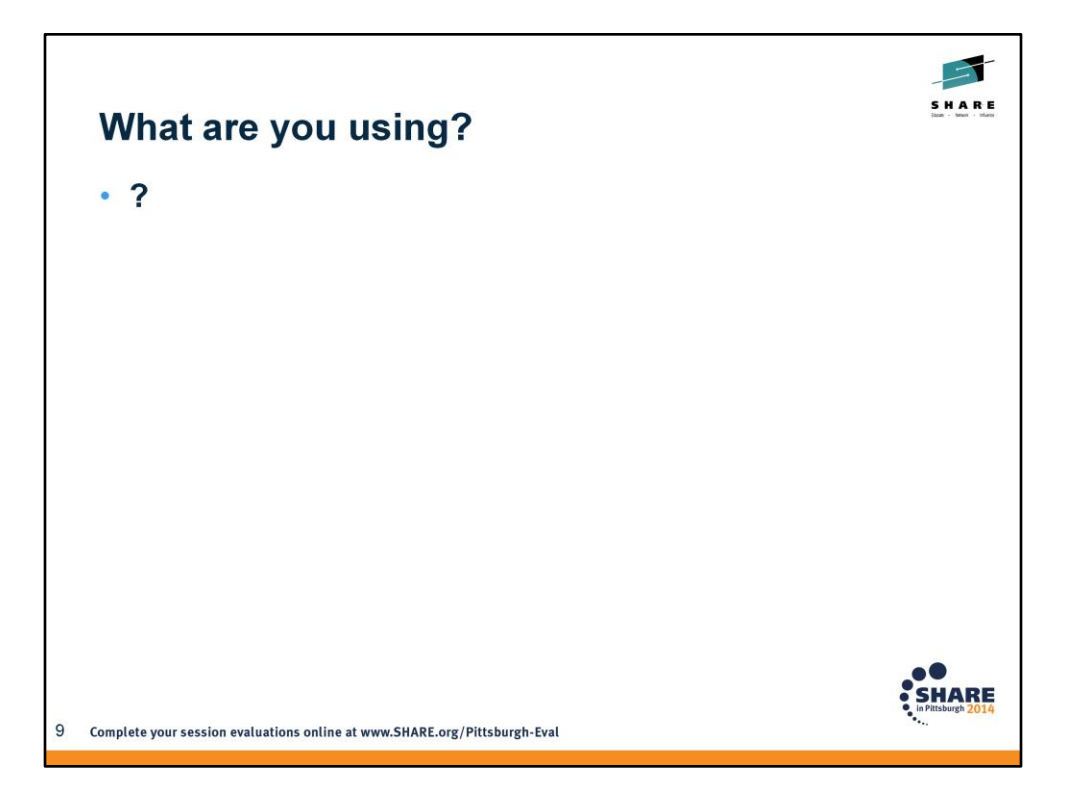

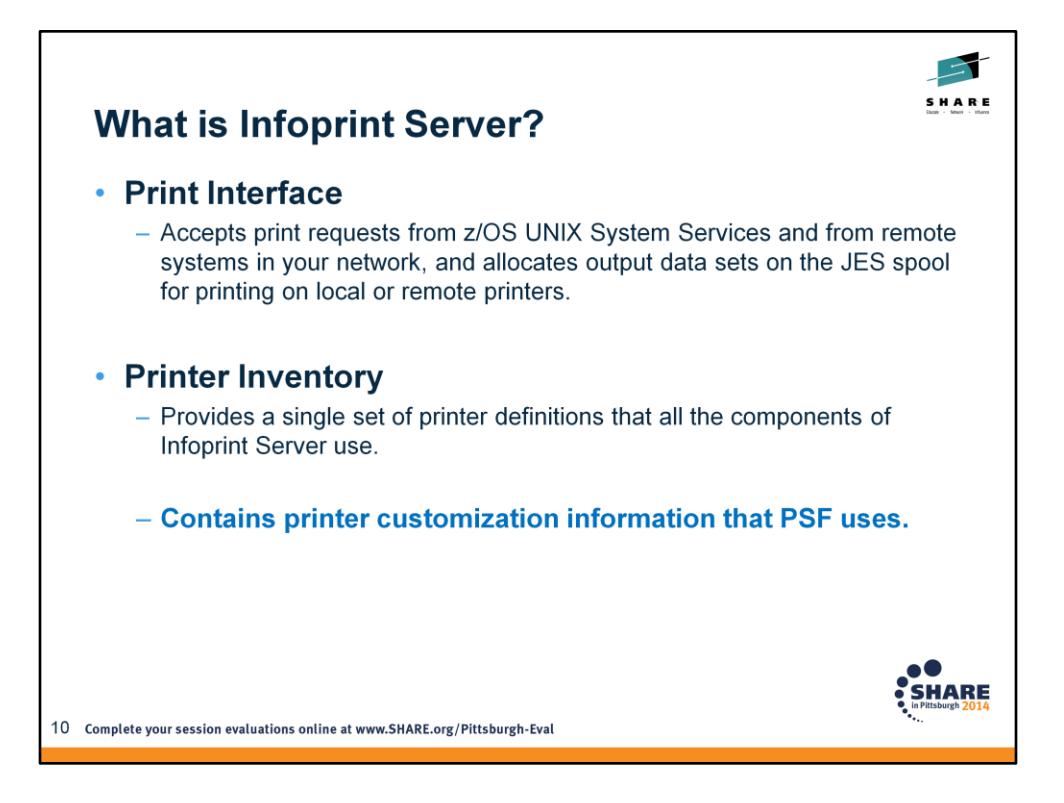

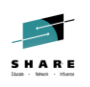

# **What is Infoprint Server?**

#### • NetSpool™

- Intercepts print output from VTAM applications and allocates output data sets on the JES2 or JES3 spool for printing on local or remote printers.

#### IP PrintWay™  $\bullet$

÷, Transmits output data sets from the JES2 or JES3 spool to remote printers in a TCP/IP network or SNA network.

## • Infoprint Central

- A Web-based application that lets help desk operators and other authorized users or job submitters work with print jobs (output data sets) on the JES spool, printers controlled by IP PrintWay extended mode or PSF, and NetSpool logical units.
- Lets operators see system status and printer definitions.

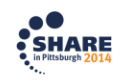

11 Complete your session evaluations online at www.SHARE.org/Pittsburgh-Eval

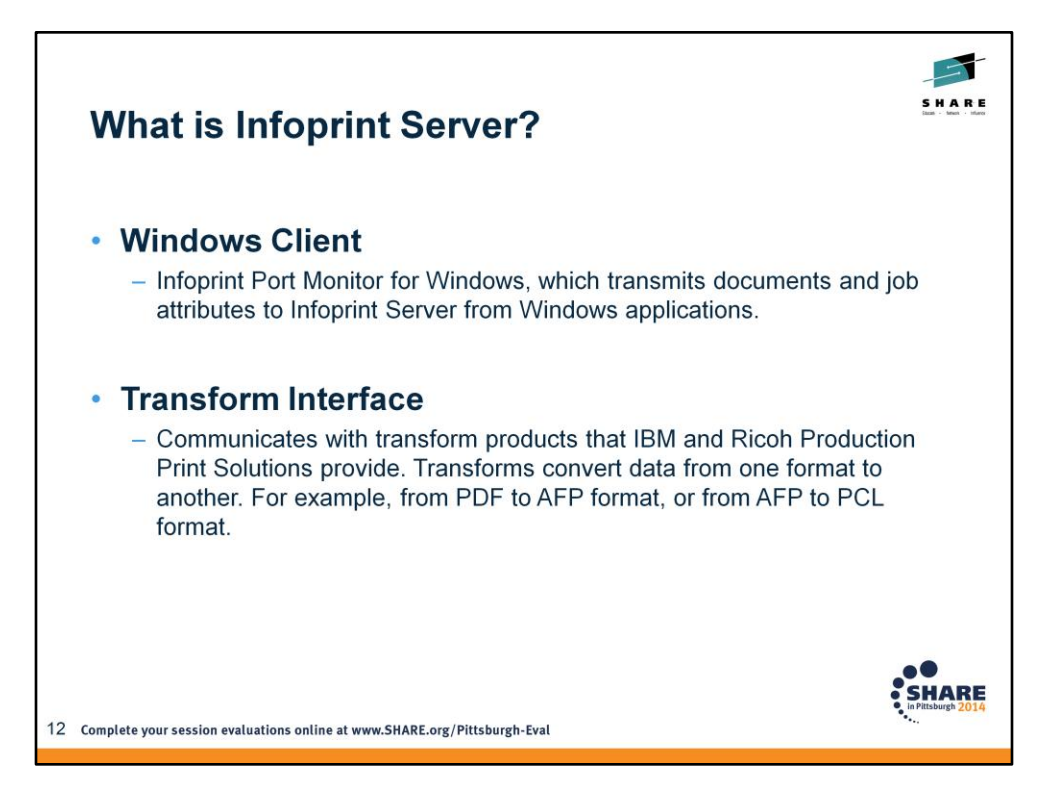

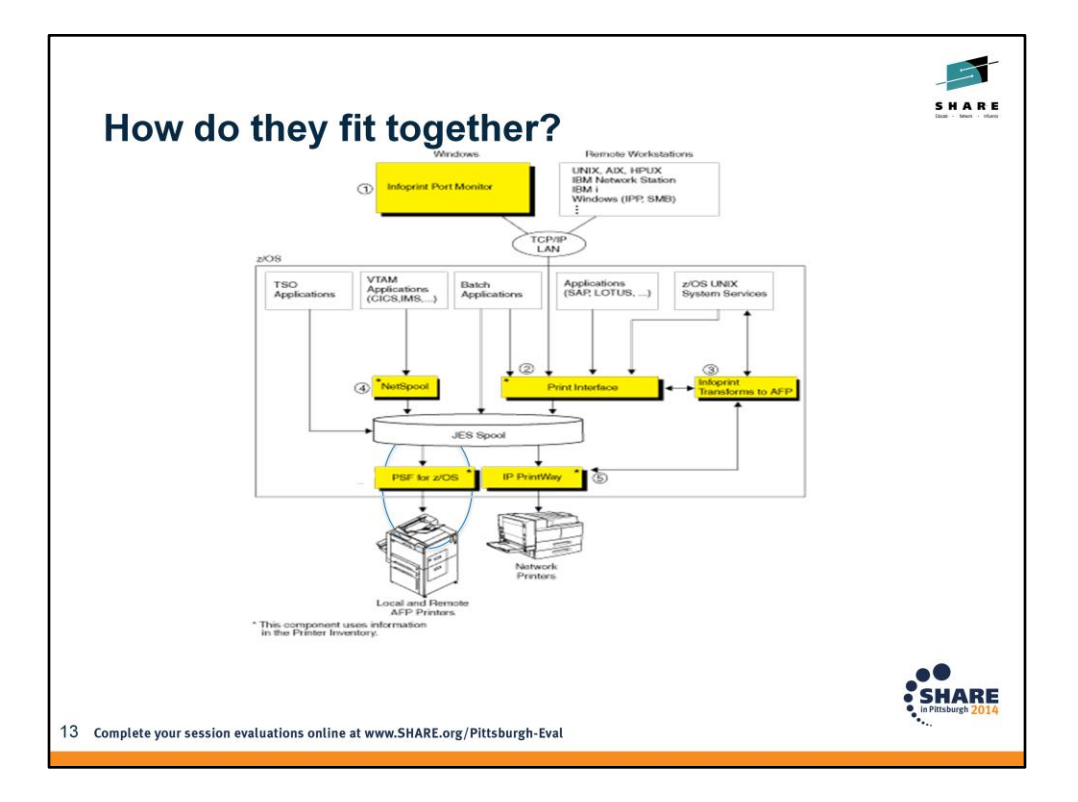

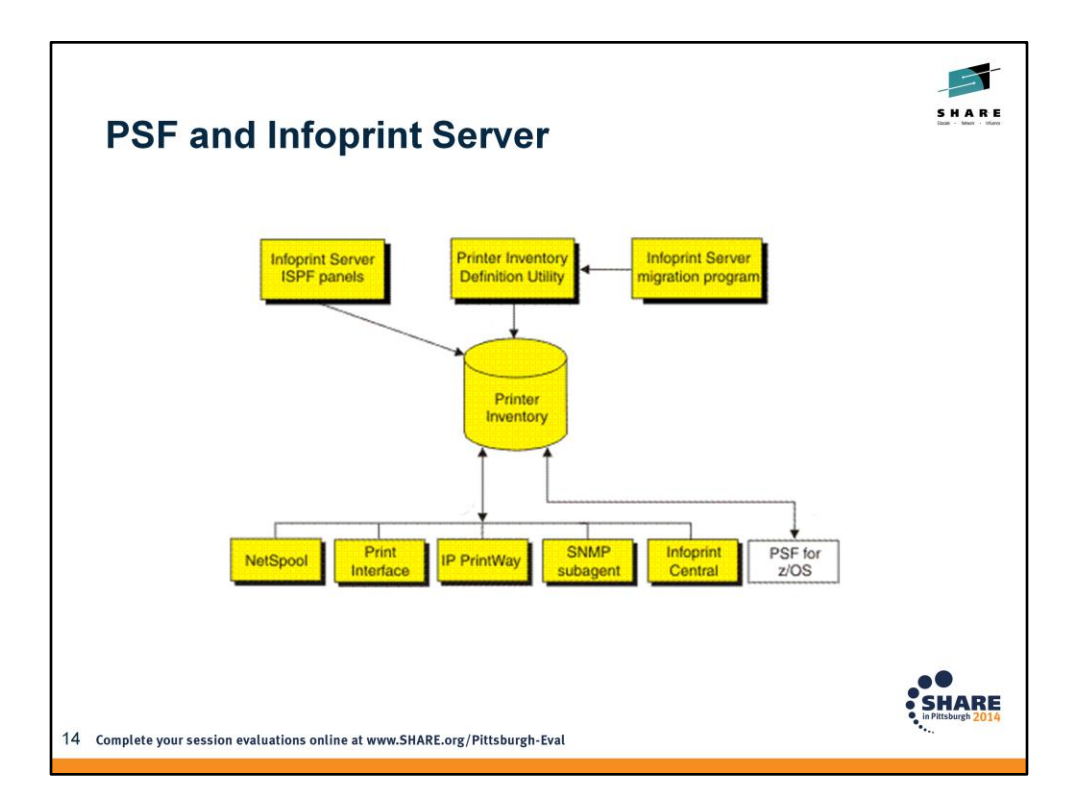

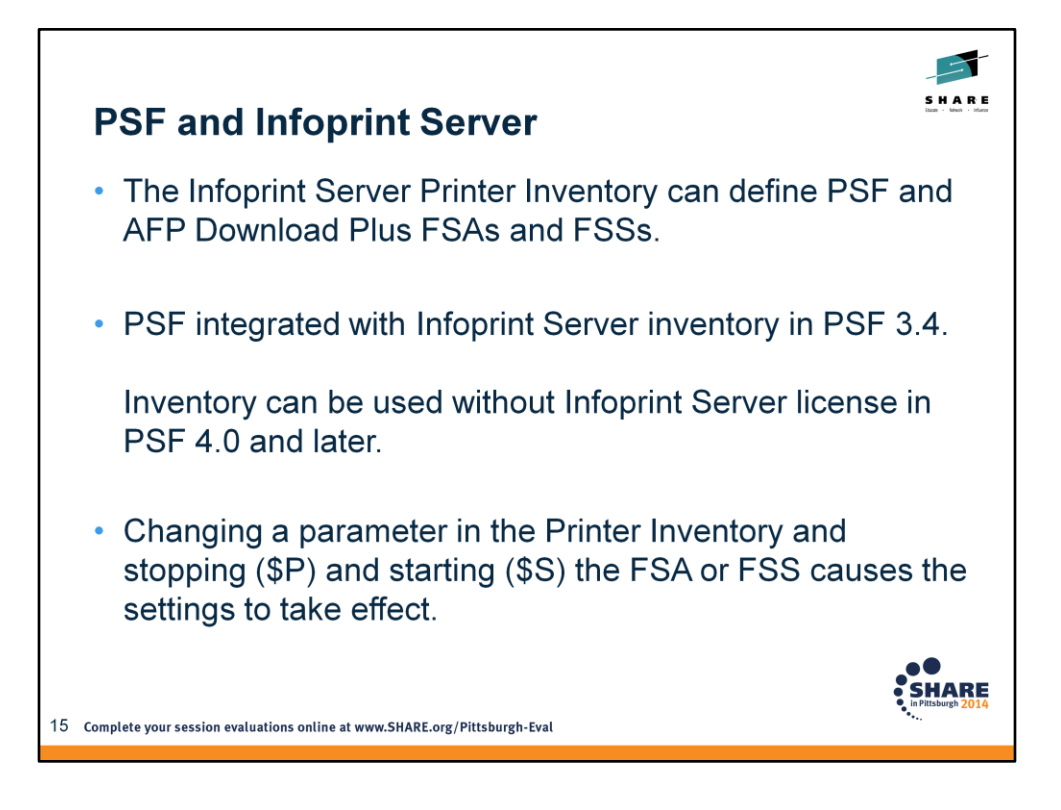

No need to take down the entire FSS. You can avoid stopping the FSS to change the PSF PROC JCL.

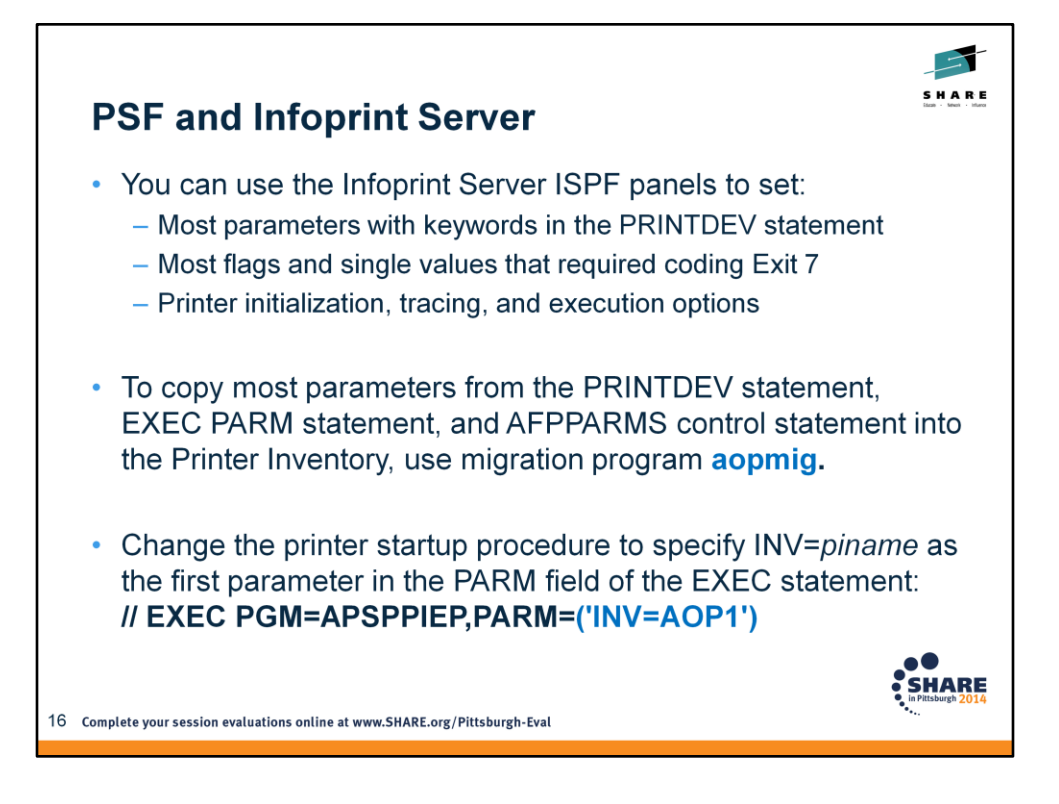

where piname is the four-character name of the Printer Inventory.

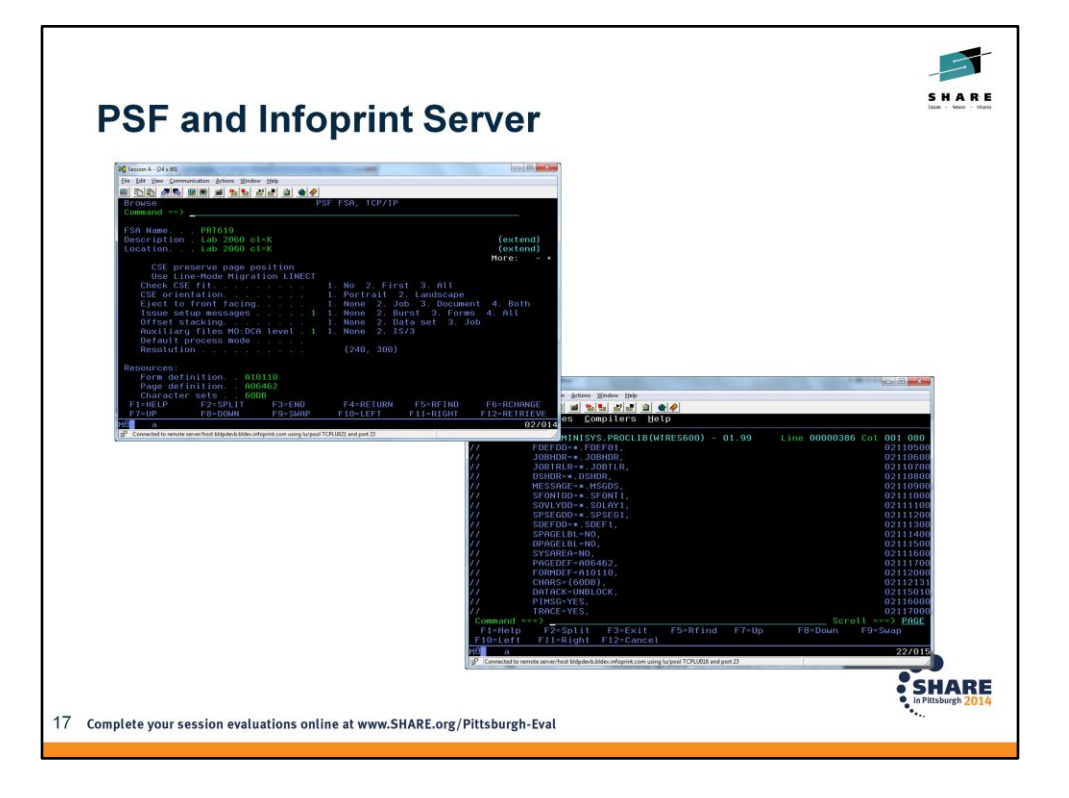

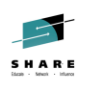

# **PSF and Infoprint Server**

 $\cdot$  In PSF V4.4:

If PSF is enabled to write messages to the Infoprint Server common message log, you can see PSF messages, including job messages that usually print on the trailer pages, in Infoprint Central

- View FSA and print job messages that PSF has written to the common message log.
	- Search for print jobs and view the properties for each job
	- Release held print jobs, delete jobs, change the priority of jobs, and move jobs (as long as PSF has not started processing the jobs)

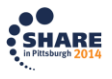

18 Complete your session evaluations online at www.SHARE.org/Pittsburgh-Eval

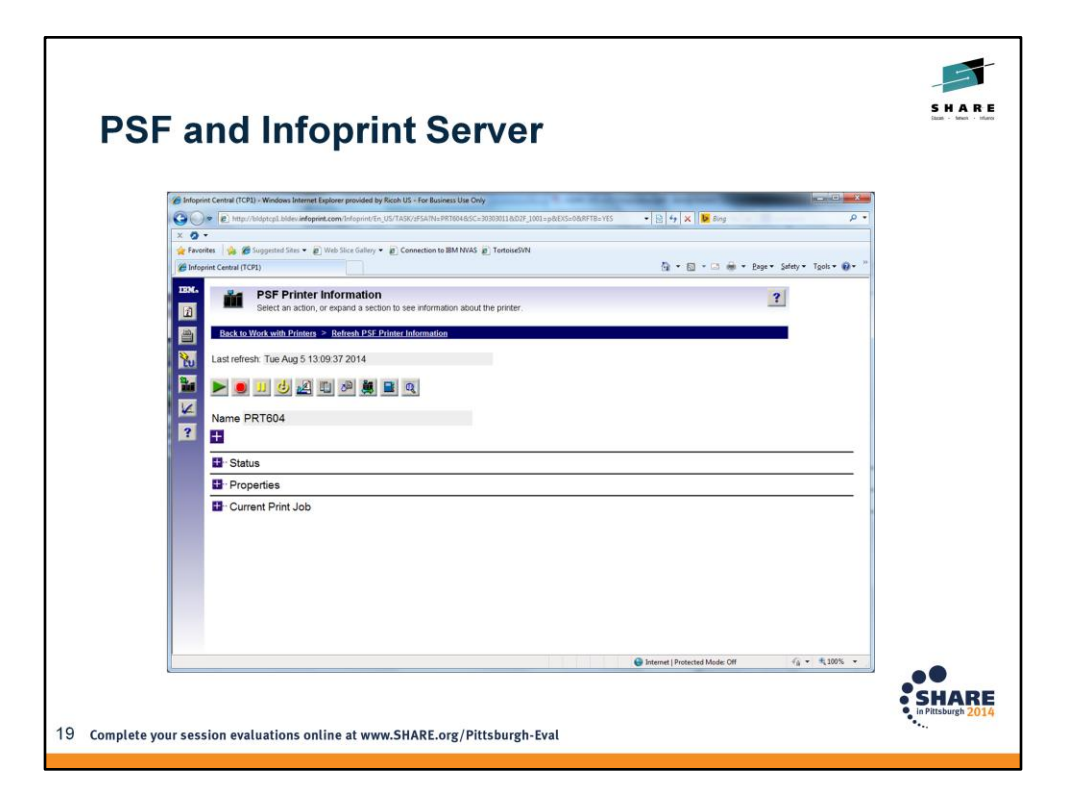

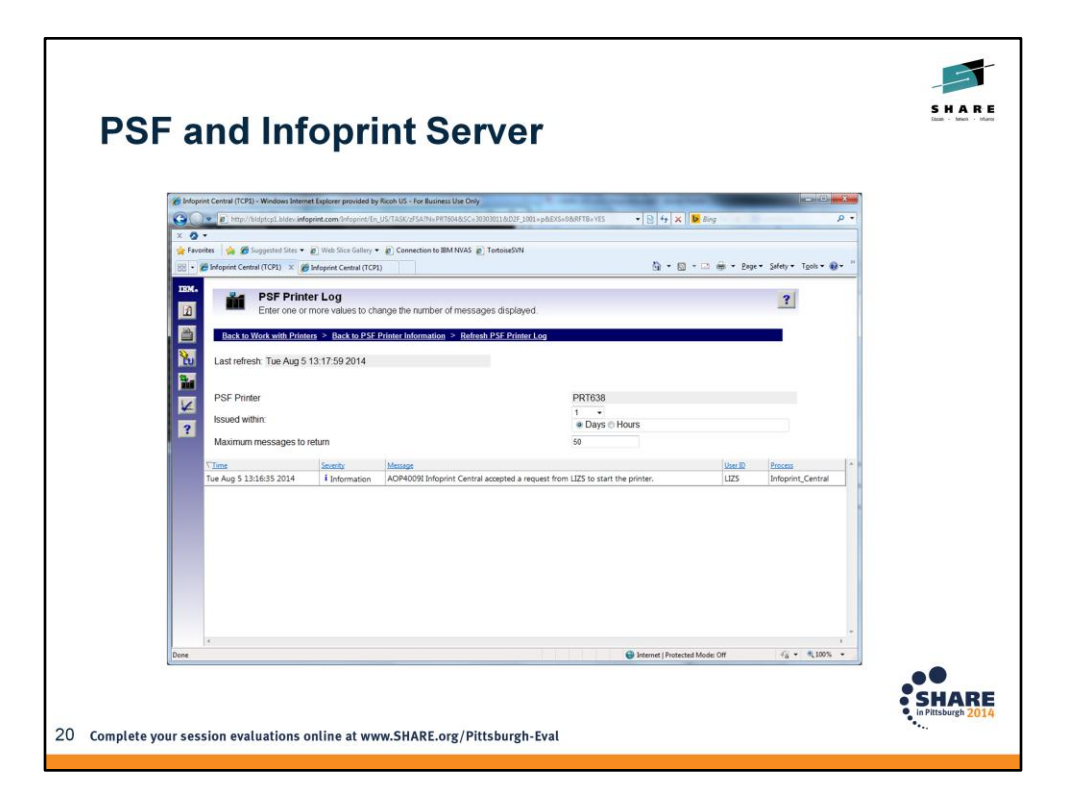

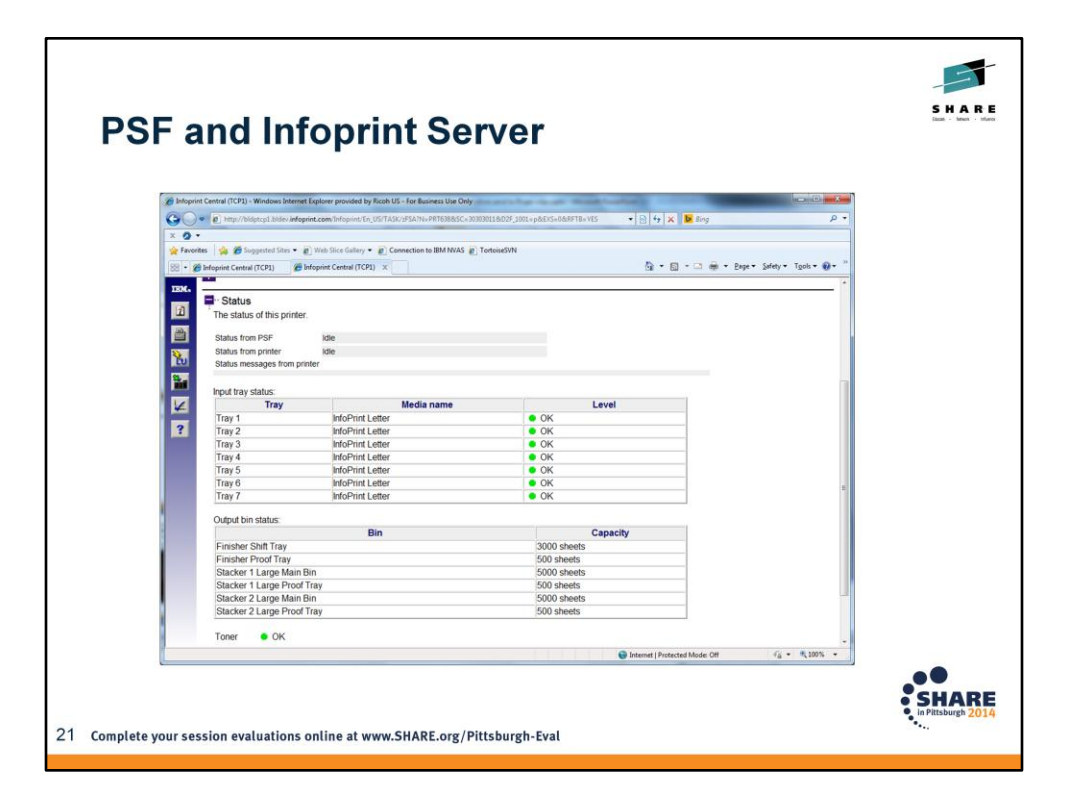

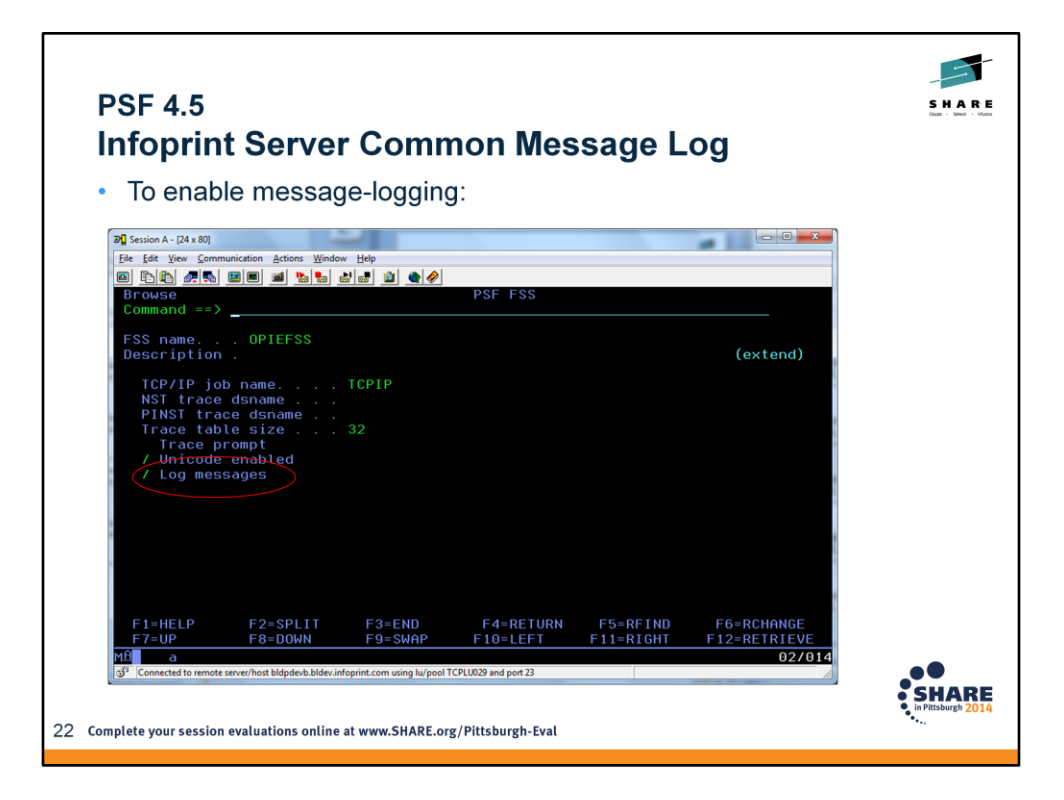

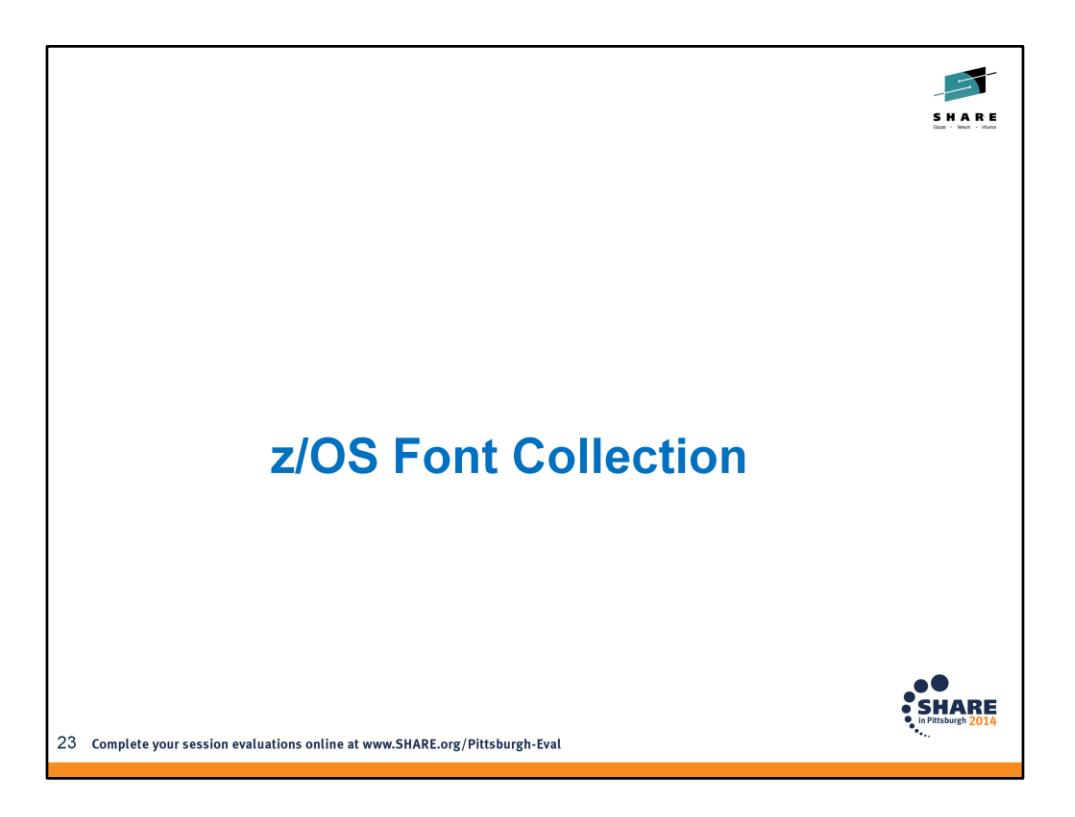

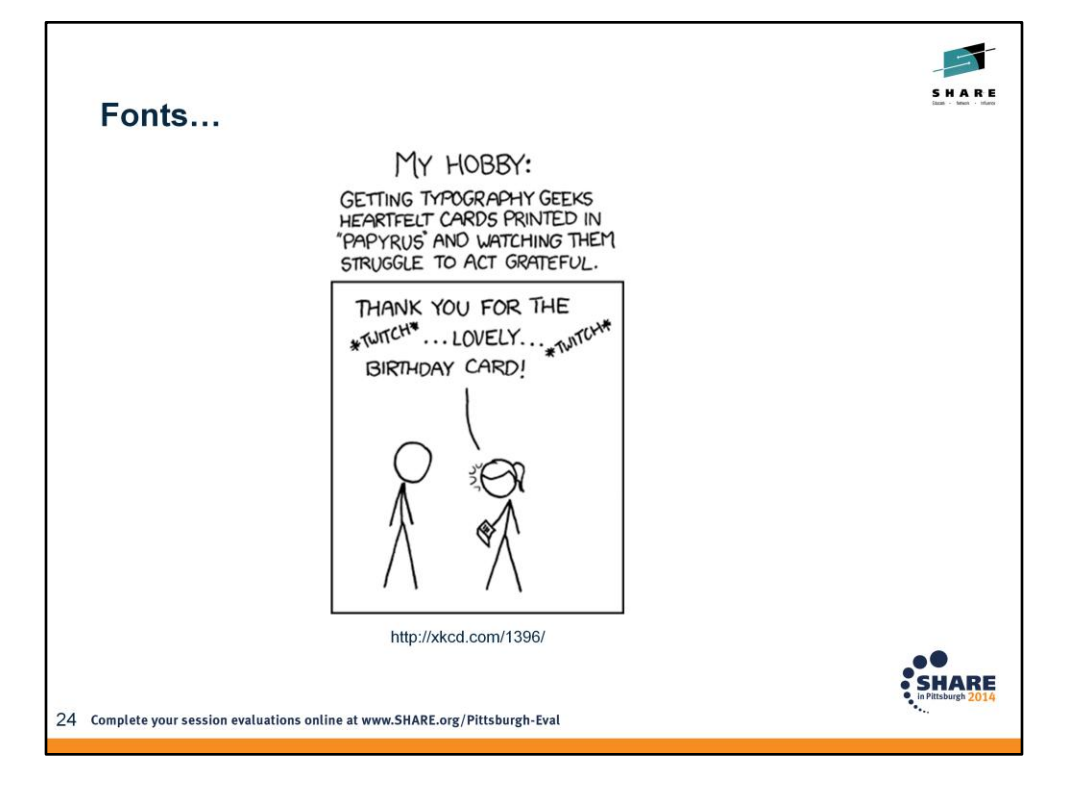

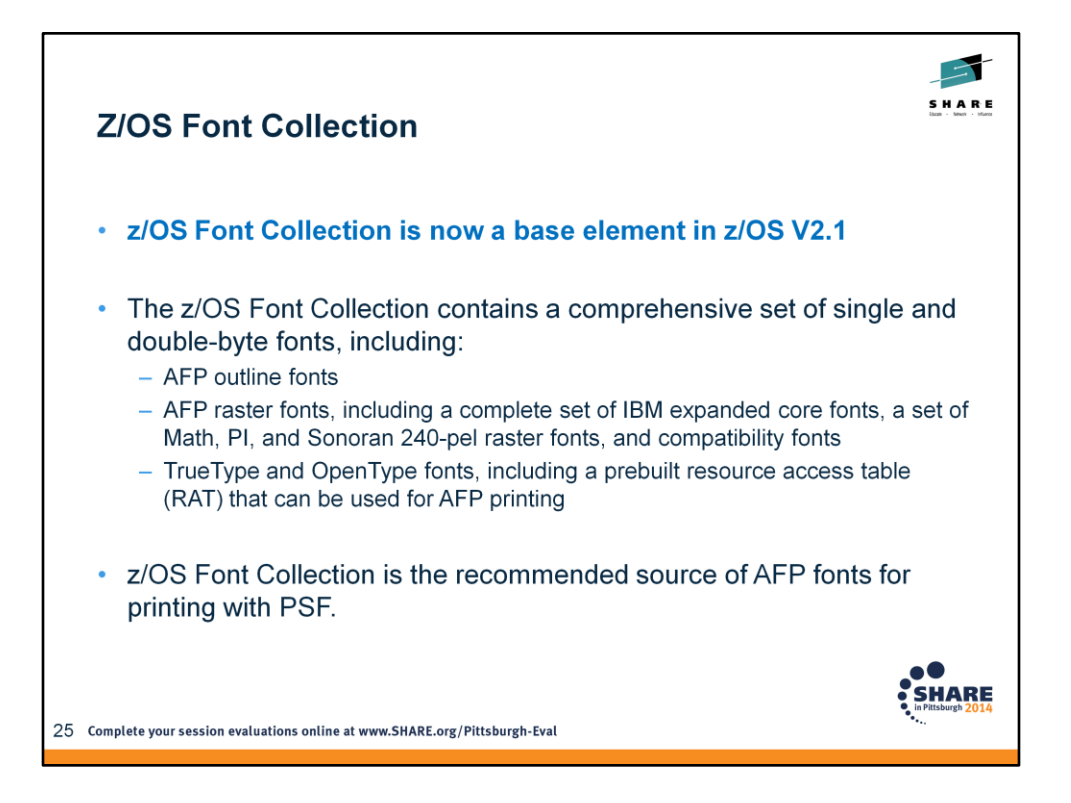

[http://pic.dhe.ibm.com/infocenter/zos/v2r1/index.jsp?topic=%2Fcom.ibm.zos.v2r1.e0z](http://pic.dhe.ibm.com/infocenter/zos/v2r1/index.jsp?topic=/com.ibm.zos.v2r1.e0zm100/fontcol1.htm) [m100%2Ffontcol1.htm](http://pic.dhe.ibm.com/infocenter/zos/v2r1/index.jsp?topic=/com.ibm.zos.v2r1.e0zm100/fontcol1.htm)

Consists of character sets, coded fonts, and AFP code pages for printing standard documents that use familiar typefaces such as Helvetica, Times NewRoman, and Courier.

z/OS Font Collection, a base element of z/OS V2.1, which contains AFP outline and raster fonts, and WorldType (TrueType and OpenType) fonts. z/OS Font Collection includes the PSF Compatibility Fonts feature and replaces the fonts from:

- AFP Font Collection
- Infoprint Fonts for z/OS
- WorldType Fonts from Infoprint Fonts for Multiplatforms

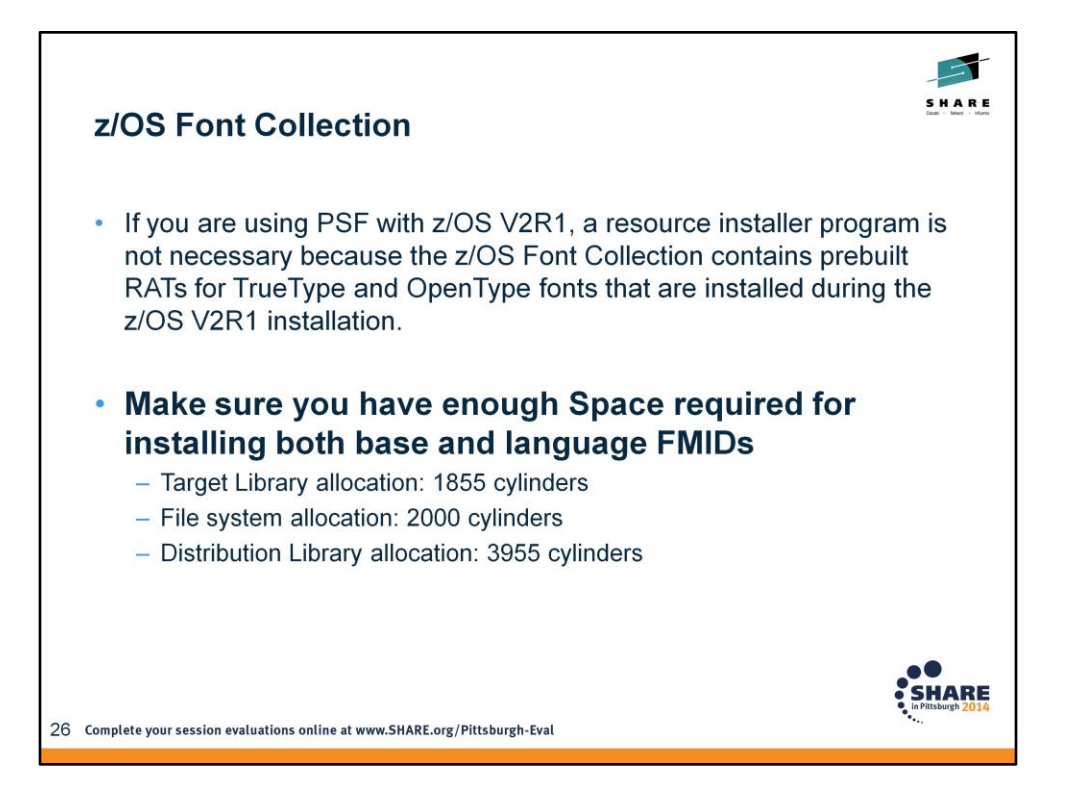

Make sure you have enough space, both on MVS (for AFP fonts) and USS (for Worldtype fonts)

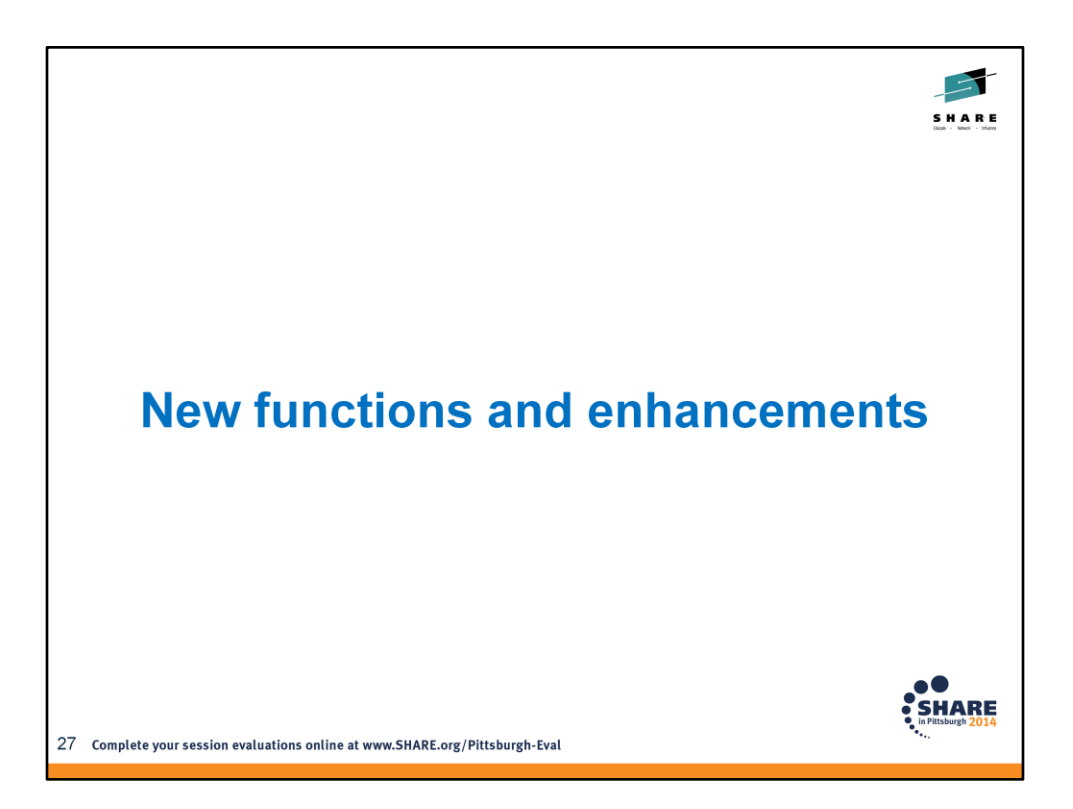

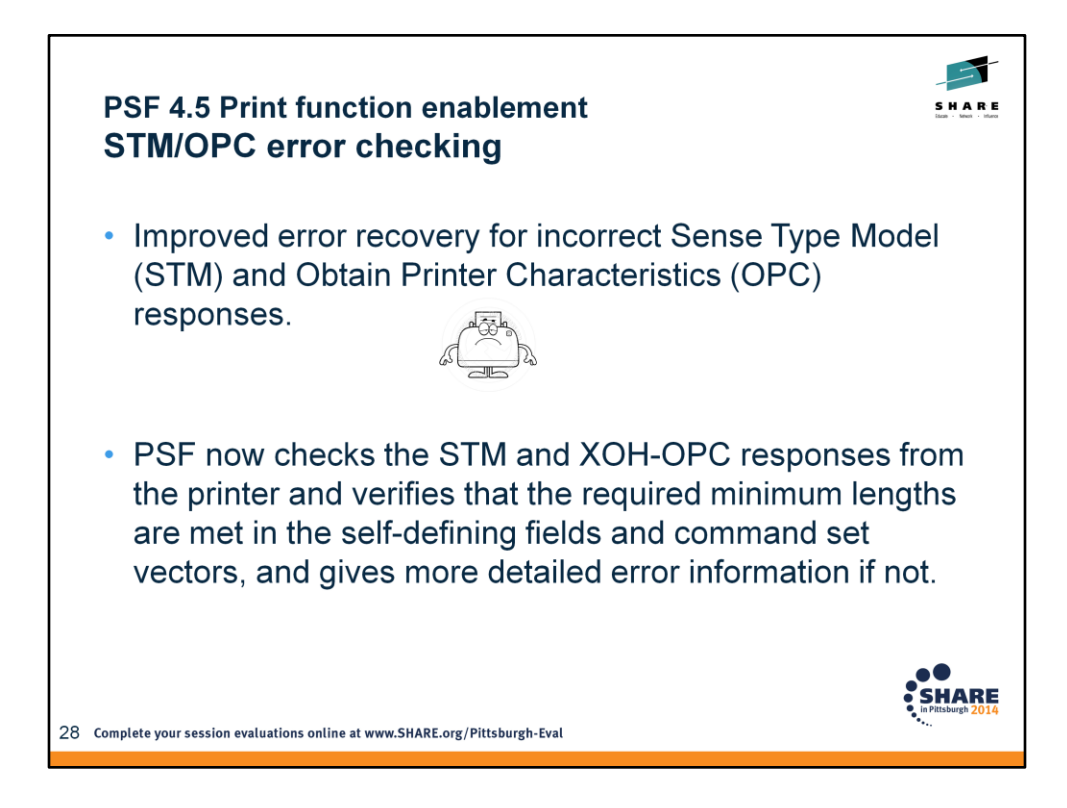

STM=sense type model OPC=obtain printer characteristics

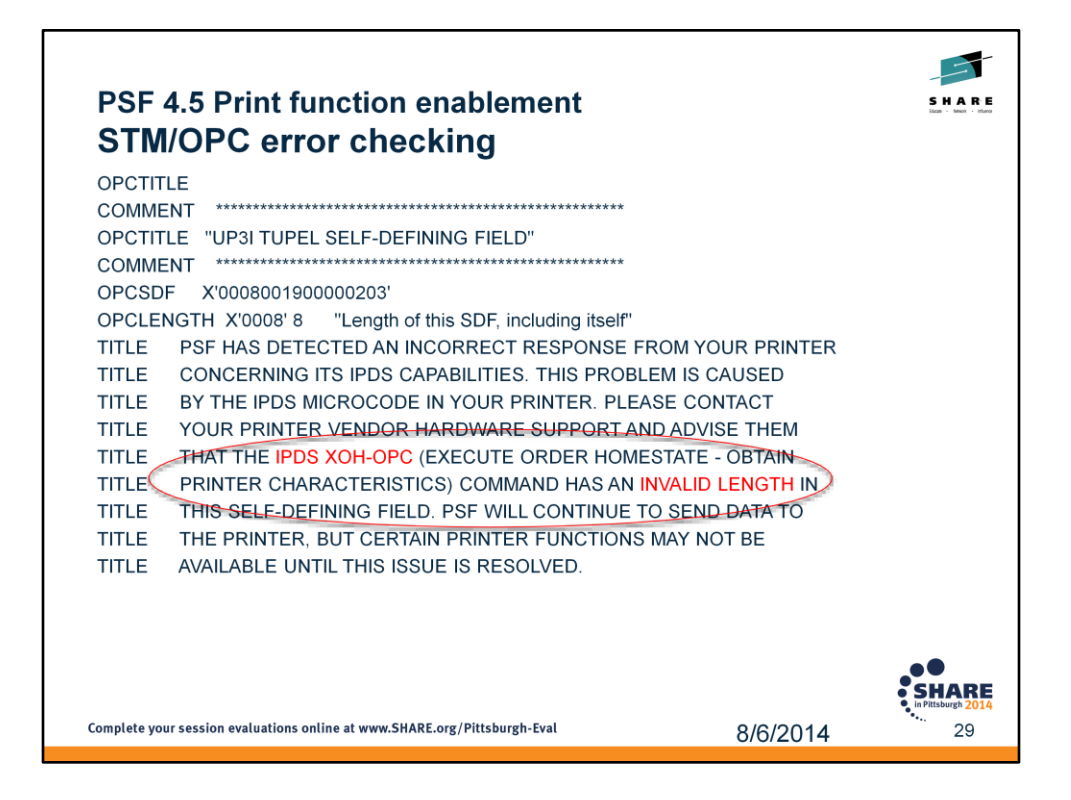

When a bad length is detected, we will add a note to the printer information report after dumping the hex for the self-defining field or command set vector in the printer information report, and add a trace entry with info about the error.

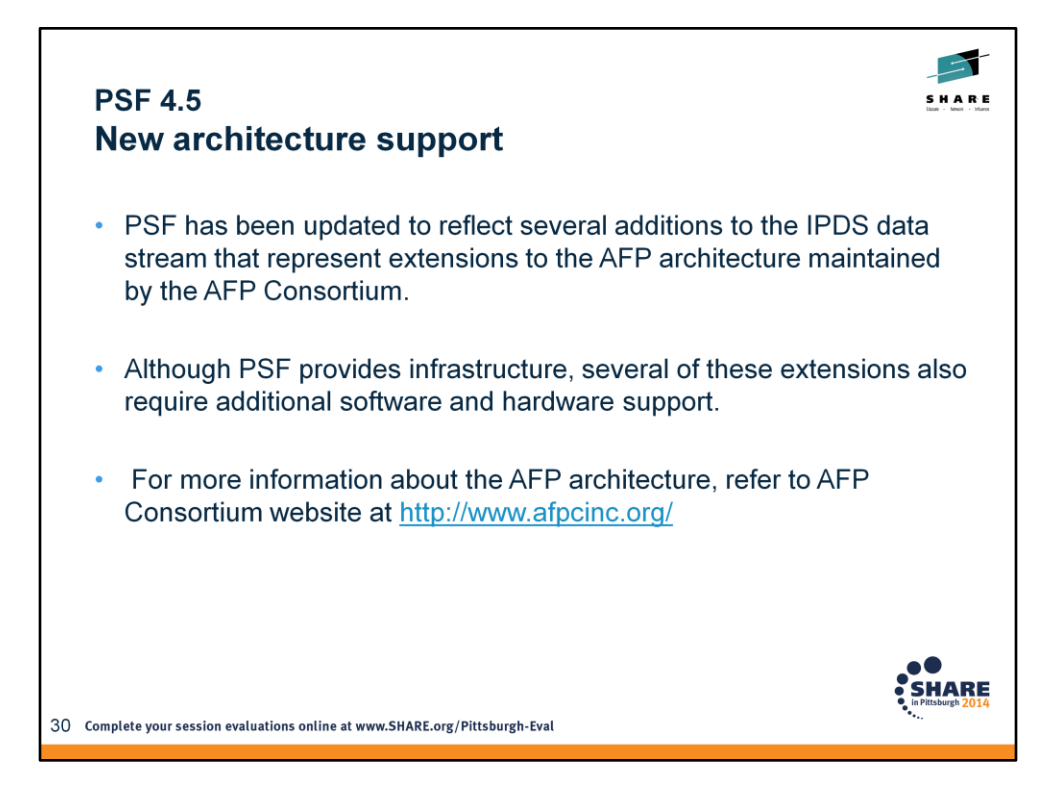

In October 2004 IBM initiated the formation of the AFP Color Consortium (AFPCC). The purpose was to collaboratively develop color management support in the AFP architecture. This resulted in the creation of the new AFP CMOCA (Color Management Object Content Architecture) specification, which was first published in 2006.

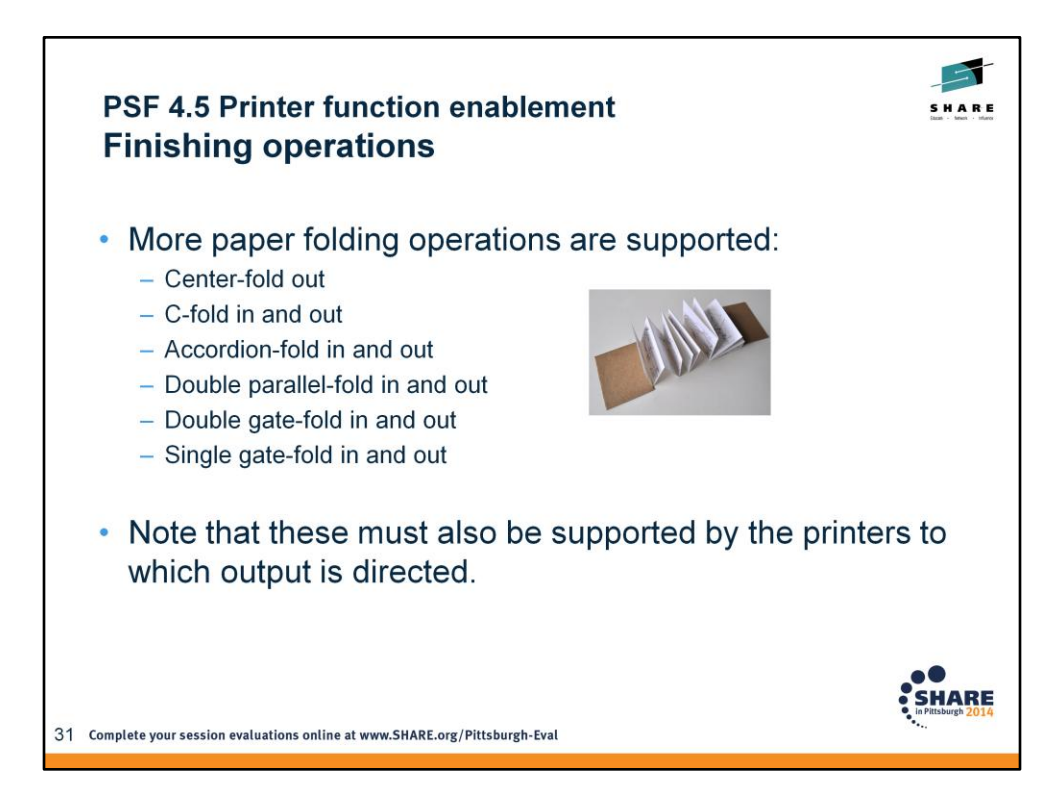

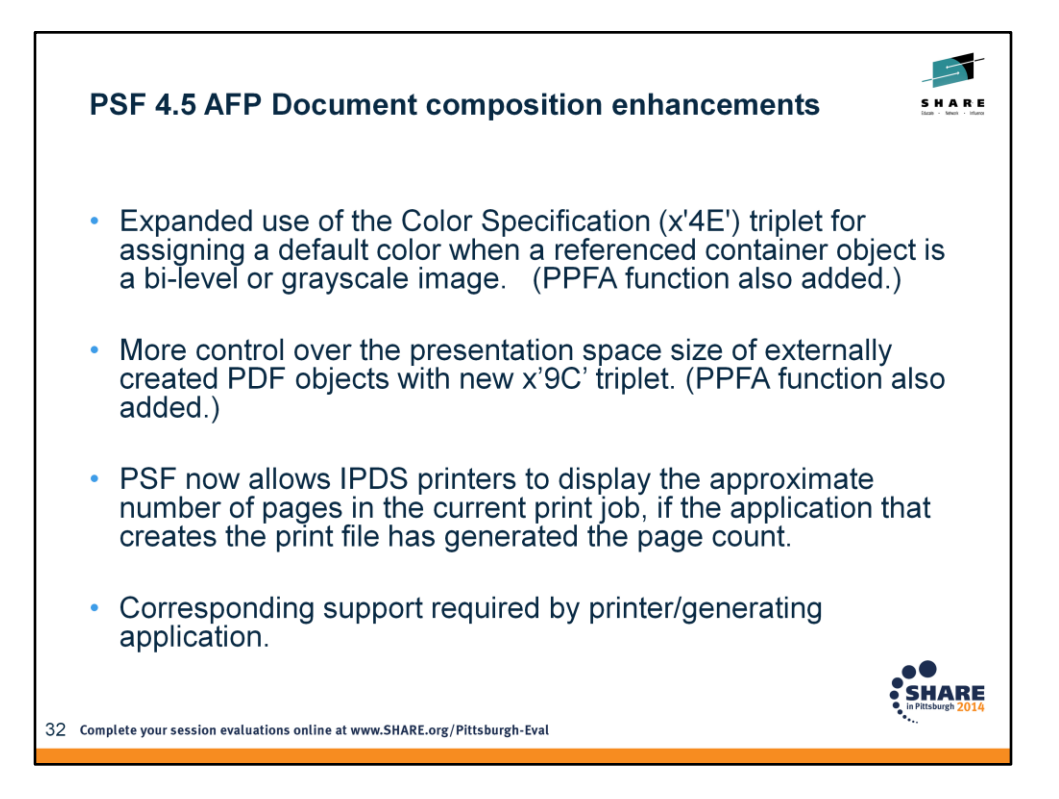

PSF supports the Color Specification (X'4E') triplet for assigning a default color when a referenced container object is a bi-level or grayscale image. **IPDS ACR 461.** 

Support for a new Object Container Presentation Space Size (X'9C') triplet that specifies the size of the object container presentation space for PDF objects.

Support expanding the container architecture such that wherever a container object that is a bi-level or grayscale image is referenced; a default color can be assigned to the<br>"on" pixels using the X'4E' triplet. This inclu

The original use of the X'4E' triplet was for coloring the object area. The user specified it in the OBD and it is placed in the WOCC-OCOC.

Expand the use of the X'4E' triplet to specify a default or initial color.

The user can specify the X'4E' triplet on the IOB and it is placed on the IDO-DODD. This triplet overrides the color specified in the CDD or RAT. The X'4E' triplet may occur only once, subsequent occurrences are ignored.

If the object is to be pre-ripped then the user may put the X'4E' triplet on the PPO and it is placed on the RPO. This triplet overrides the color specified in the CDD or RAT. The<br>X'4E' triplet may occur only once, subsequ

The X'4E' triplet may also be specified on the CDD and in this case it is placed on the WOCC-OCDD. The X'4E' triplet may occur only once, subsequent occurrences are ignored.

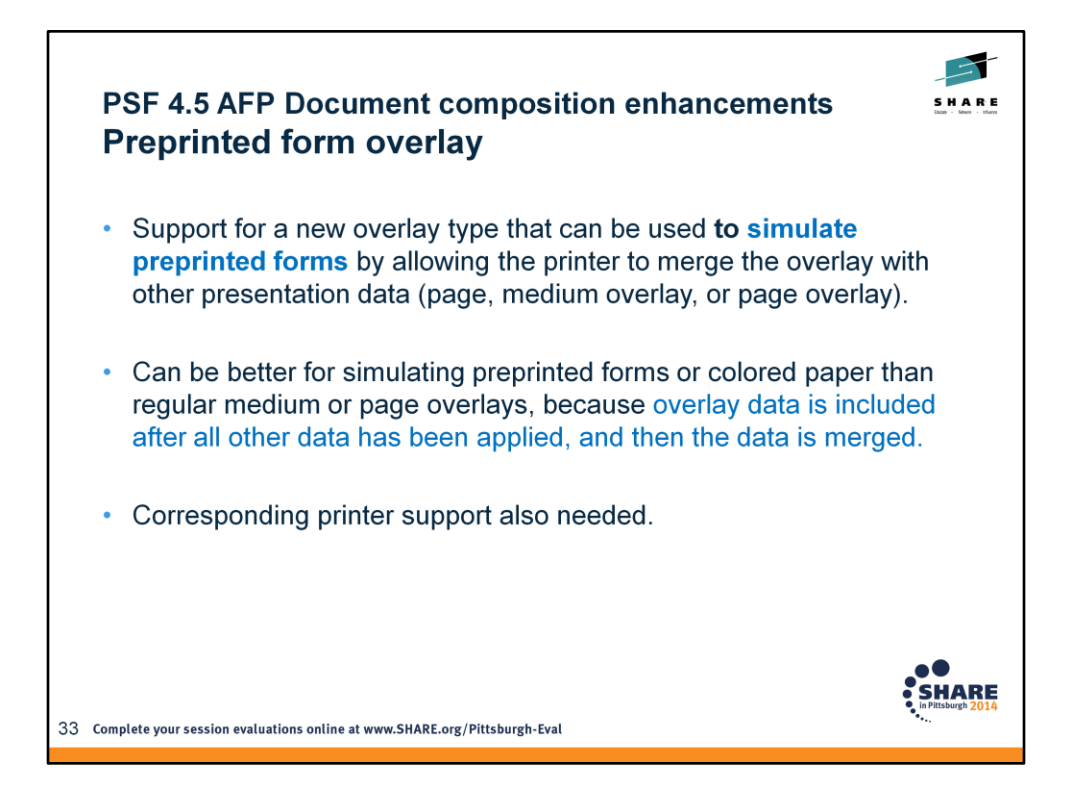

Provides better merge capabilities for input data and overlays.

Use an AFP utility that supports preprinted form overlays.

Create a form definition that identifies the overlay as a preprinted form overlay

Medium overlay: with local ID keyword X'D2' on the MMC structured field.

Page overlay: with a Resource Object Include triplet (X'6C') on the PMC structured field that is specified with a PFO object type.

For more information about preprinted form overlays, see *Mixed Object Document Content Architecture Reference.*

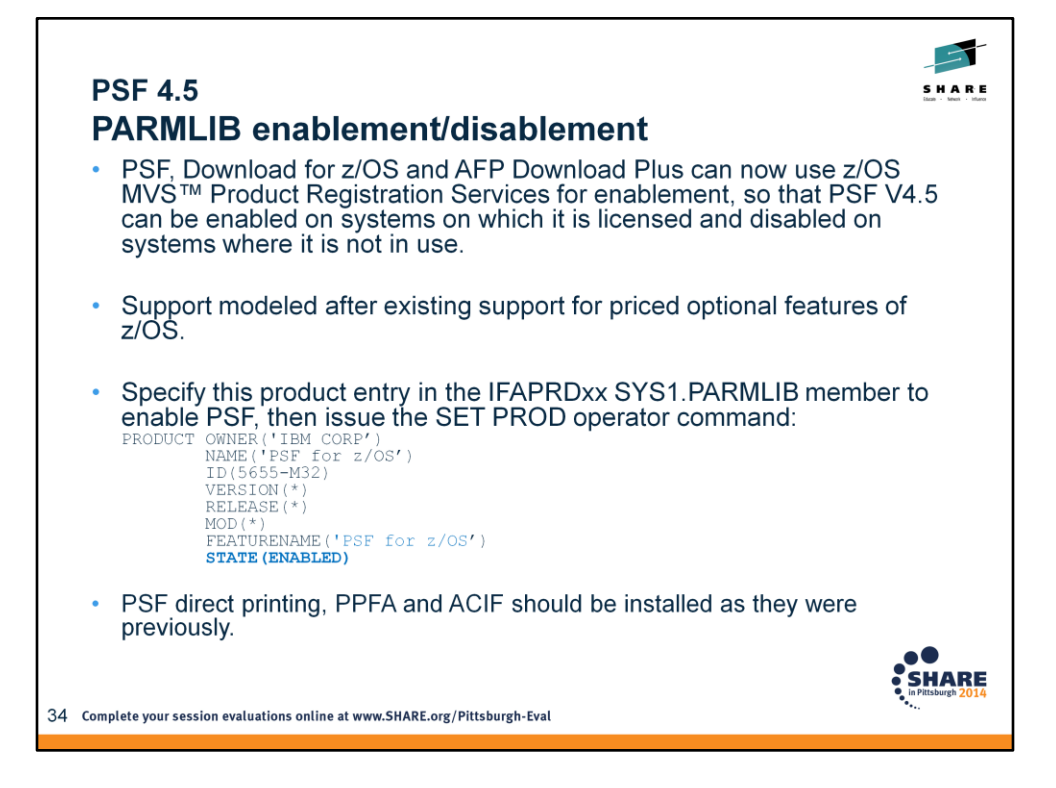

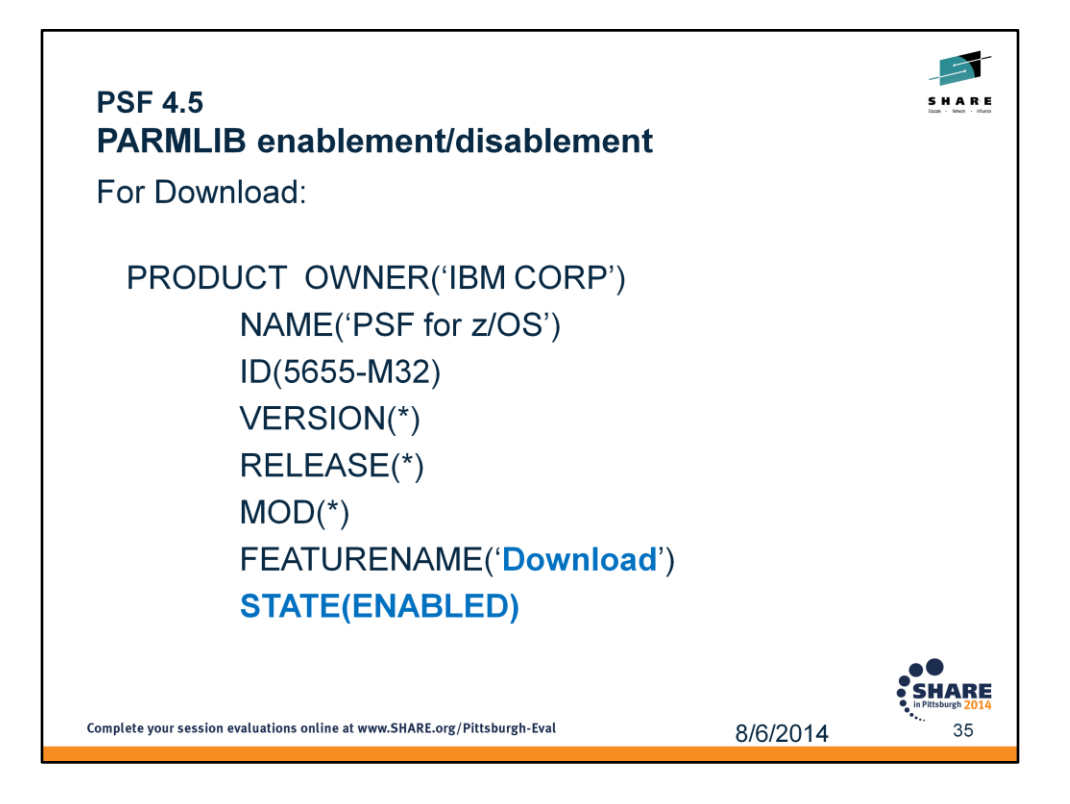

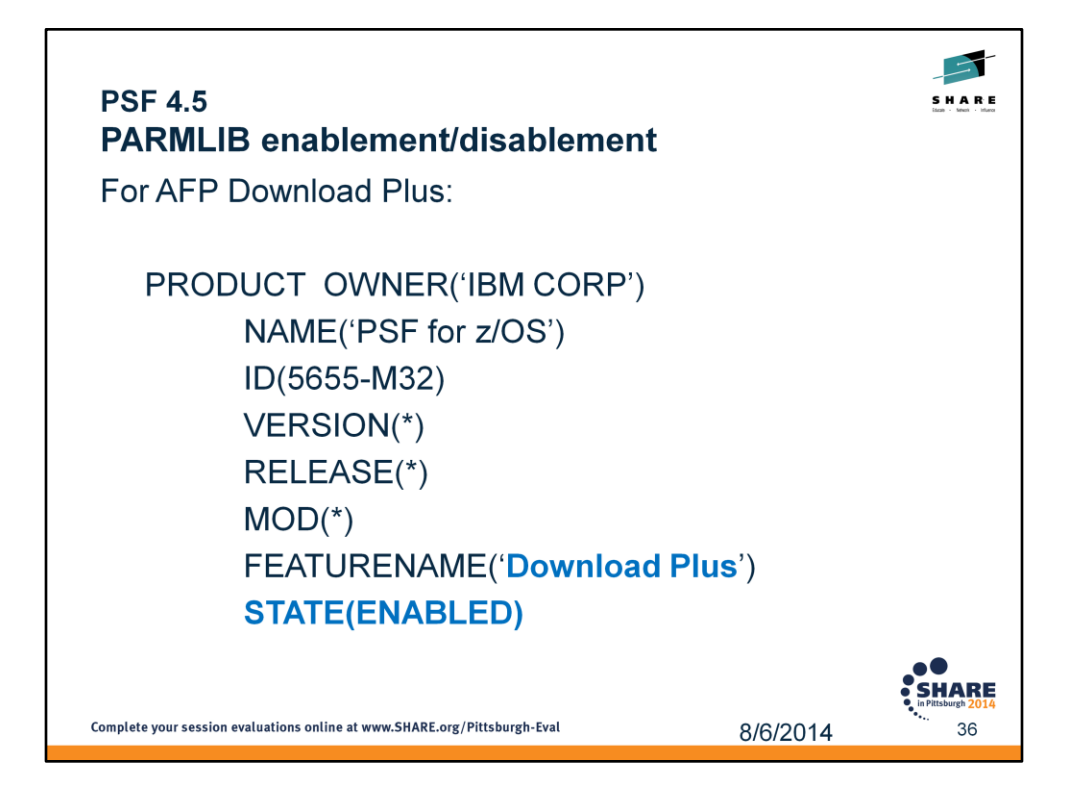
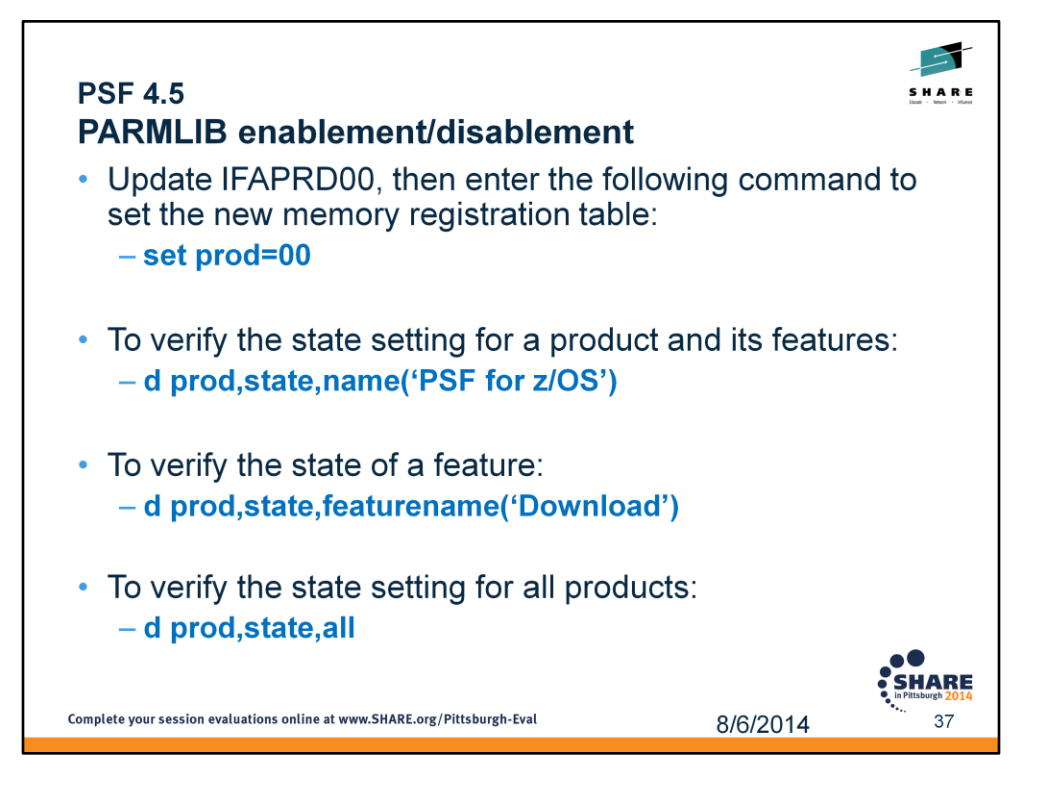

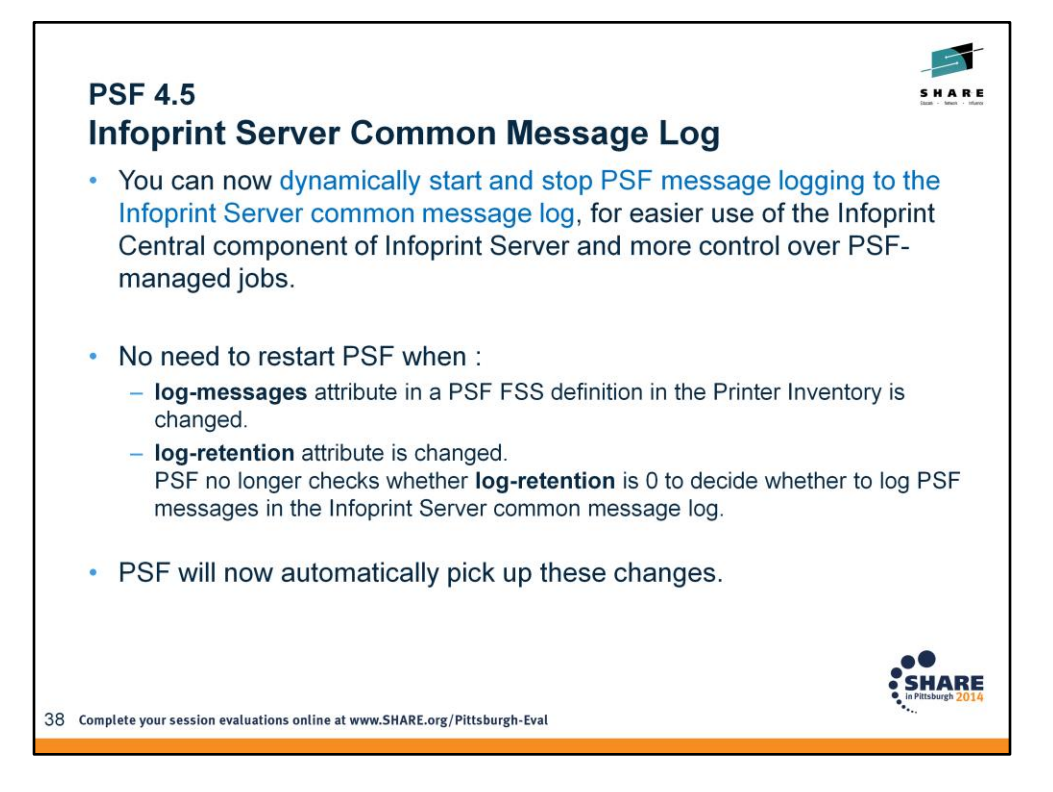

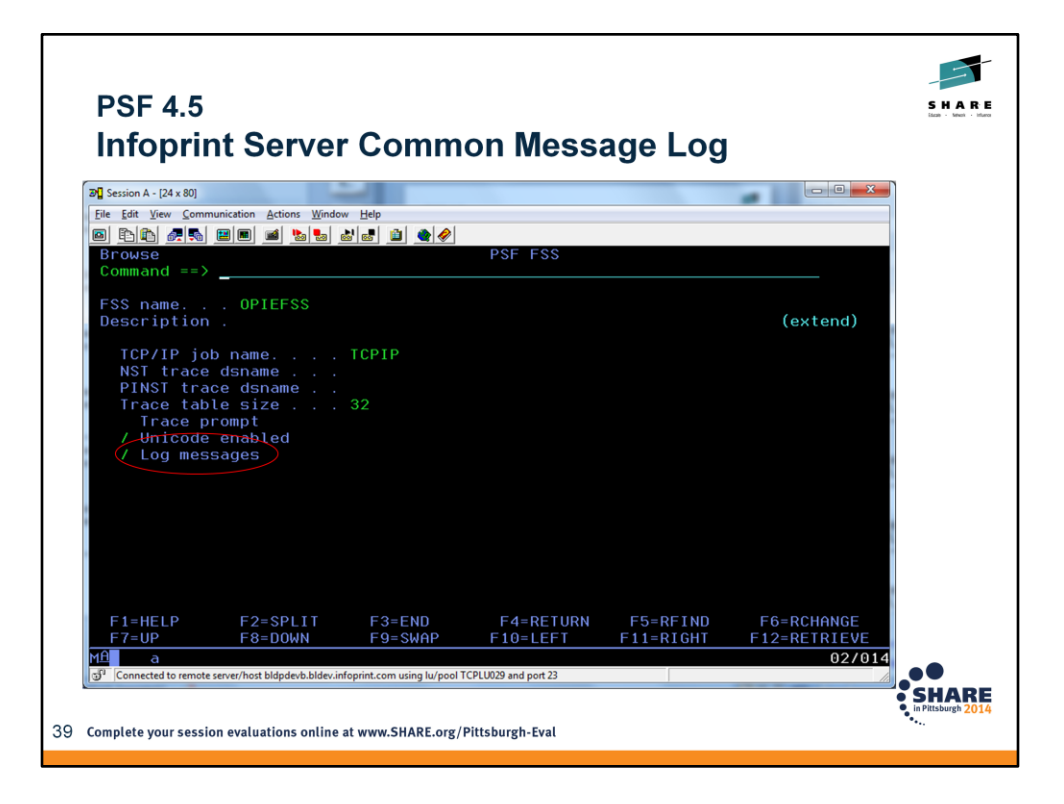

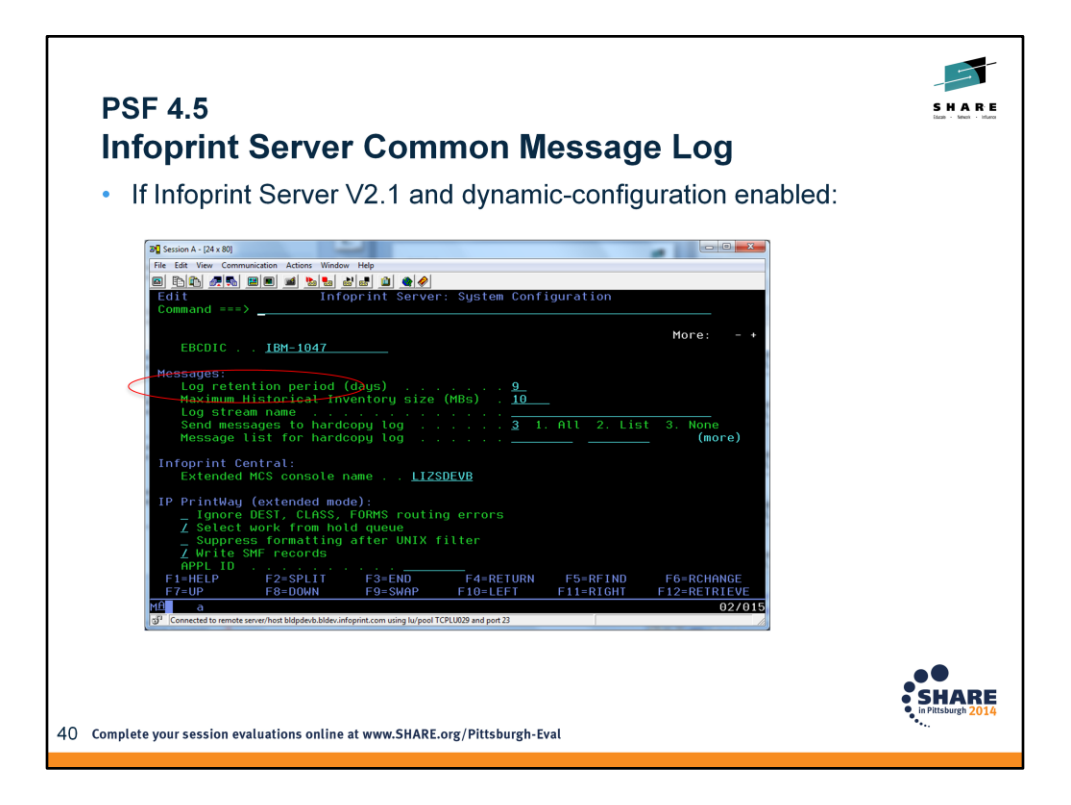

Set in ISPF panels, 12.8.8, Configuration object.

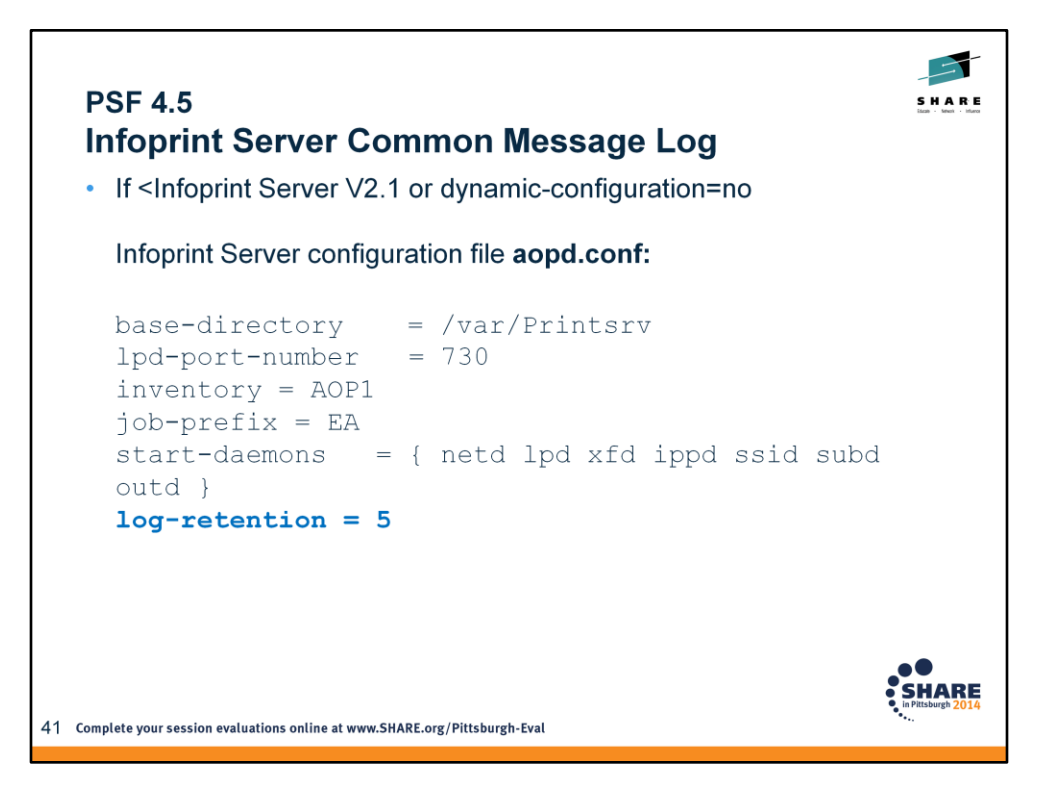

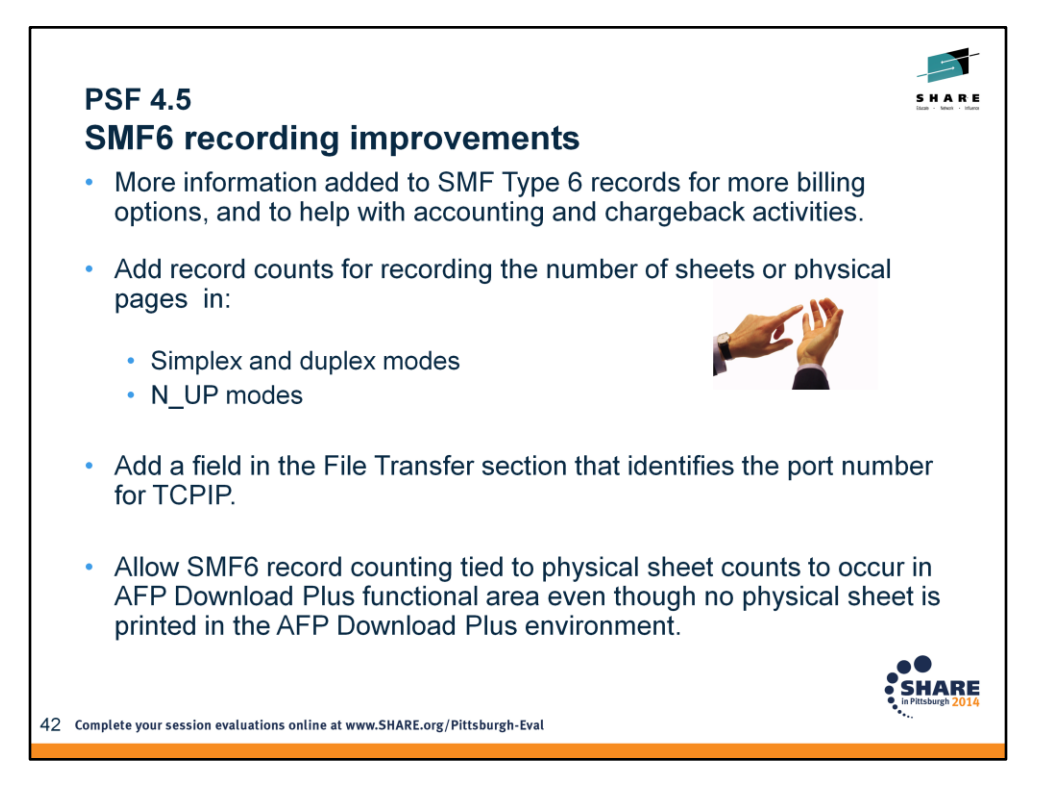

This allows the customer on the sending system to use their SMF6 records to verify the billing records produced from the receiving system's SMF6 records.

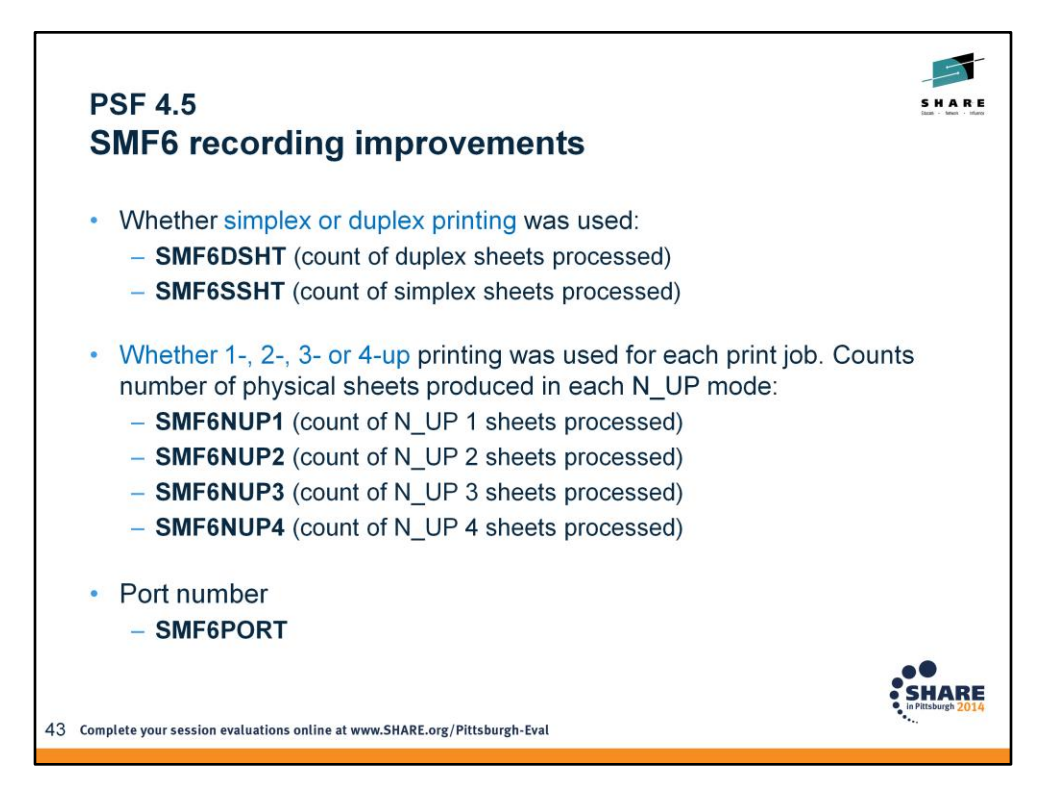

## File Transfer Level indicator **SMF6FTL**

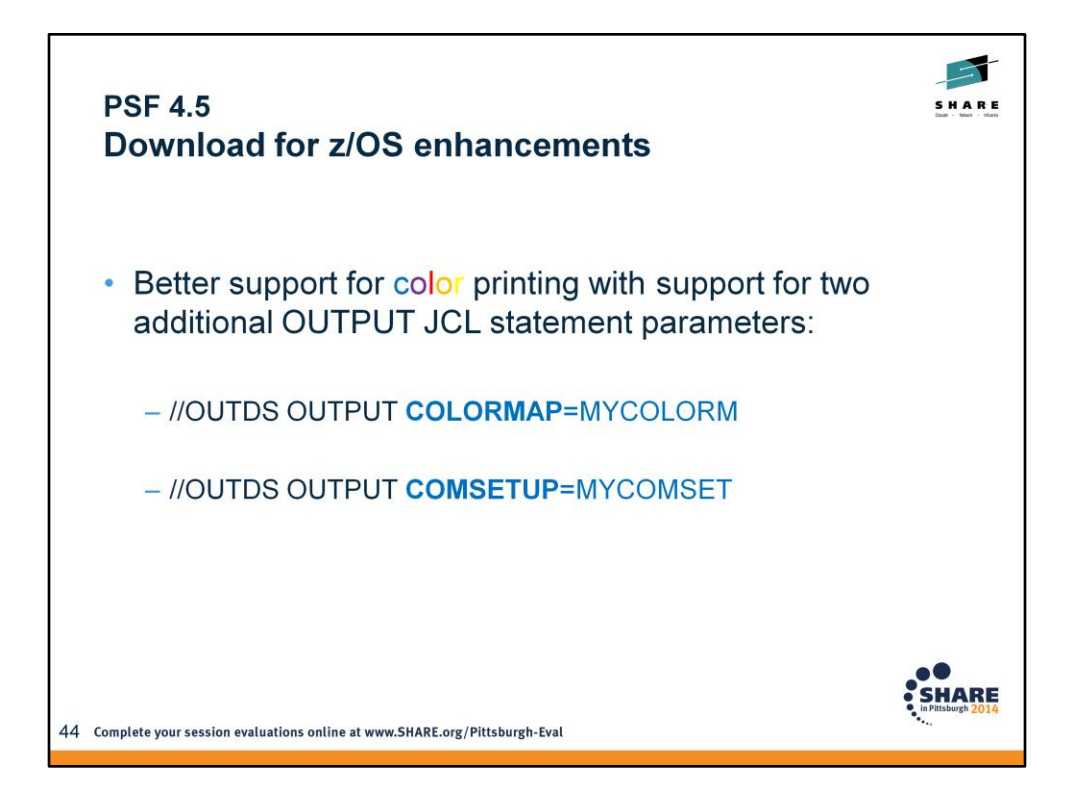

Note that AFP Download Plus already transmits the COLORMAP value.

-ocolormap and –ocomsetup are also now supported.

#### **COMSETUP**

Specifies the member name of the object container for the microfilm setup resource. PSF uses the COMSETUP parameter only when sending output to a microfilm Device.

#### **COLORMAP**

Specifies the member name of the object container for the color mapping table resource. PSF uses the COLORMAP parameter only when sending output to a printer that supports color mapping table resources.

When you send output to a printer that supports the color mapping table resource, you can specify a color mapping table to map color translations to the printer. The full name of the color mapping table is coded in the COLORMAP parameter of the OUTPUT JCL statement

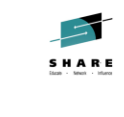

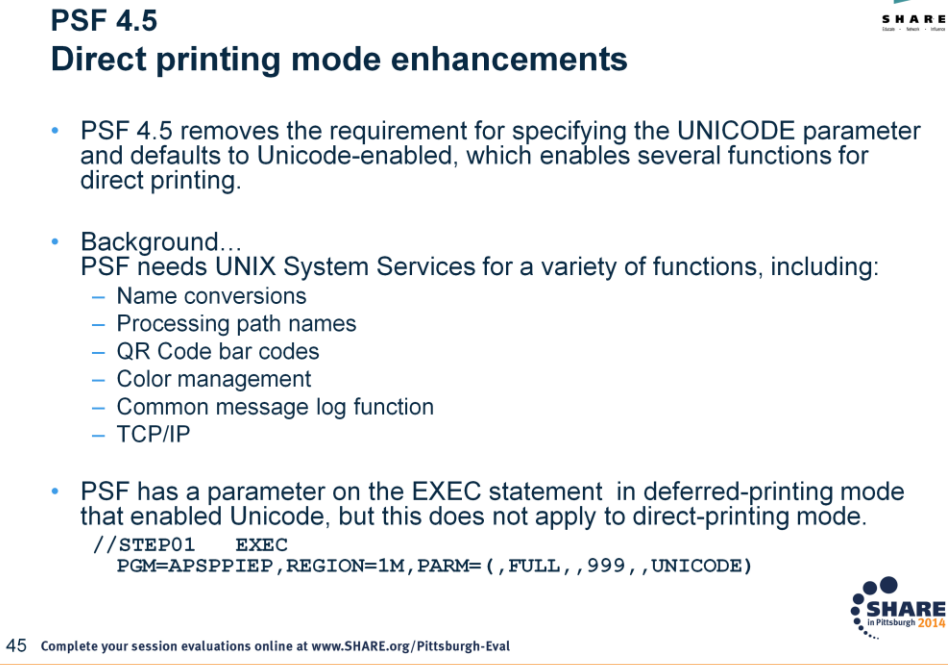

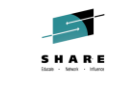

**SHARE** 

## **PSF 4.5 Direct-printing mode enhancements** • PSF 4.5 is supported only on z/OS 1.12 later, and UNIX System Services is always enabled on these levels. • Because UNIX System Services is always enabled in z/OS V1.12 or later, PSF now also supports these functions in direct-printing mode: - TrueType and OpenType fonts - QR Code bar codes with SOSI data - Resources that are defined with resource access tables (RATs), such as object containers and Color Management Resources (CMRs) - Extended code pages which reside in UNIX libraries

46 Complete your session evaluations online at www.SHARE.org/Pittsburgh-Eval

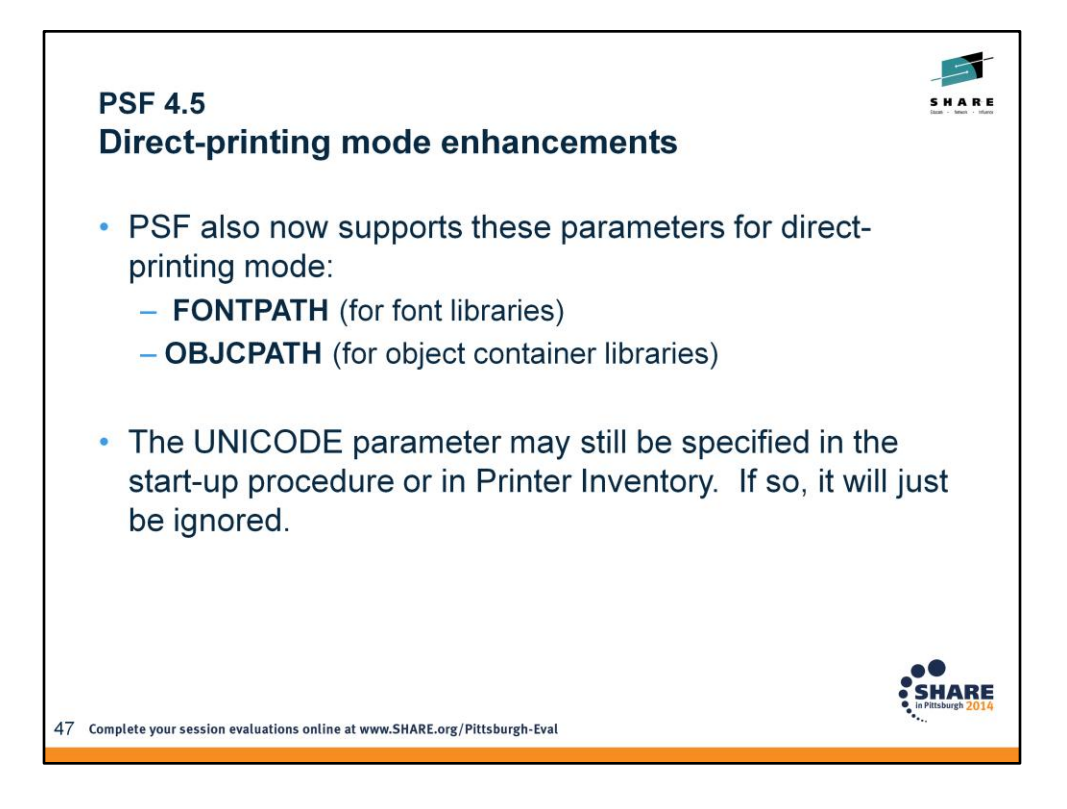

Identifies the one- to eight-character name of the DD statement that specifies the paths for object container libraries, which contain data object resources, such as color management

resources (CMRs). **Syntax: OBJCPATH=\*.***label*

Identifies the DD statement that specifies the font path libraries, which contain extended code pages or TrueType and OpenType fonts. **Syntax: FONTPATH=\*.***label*

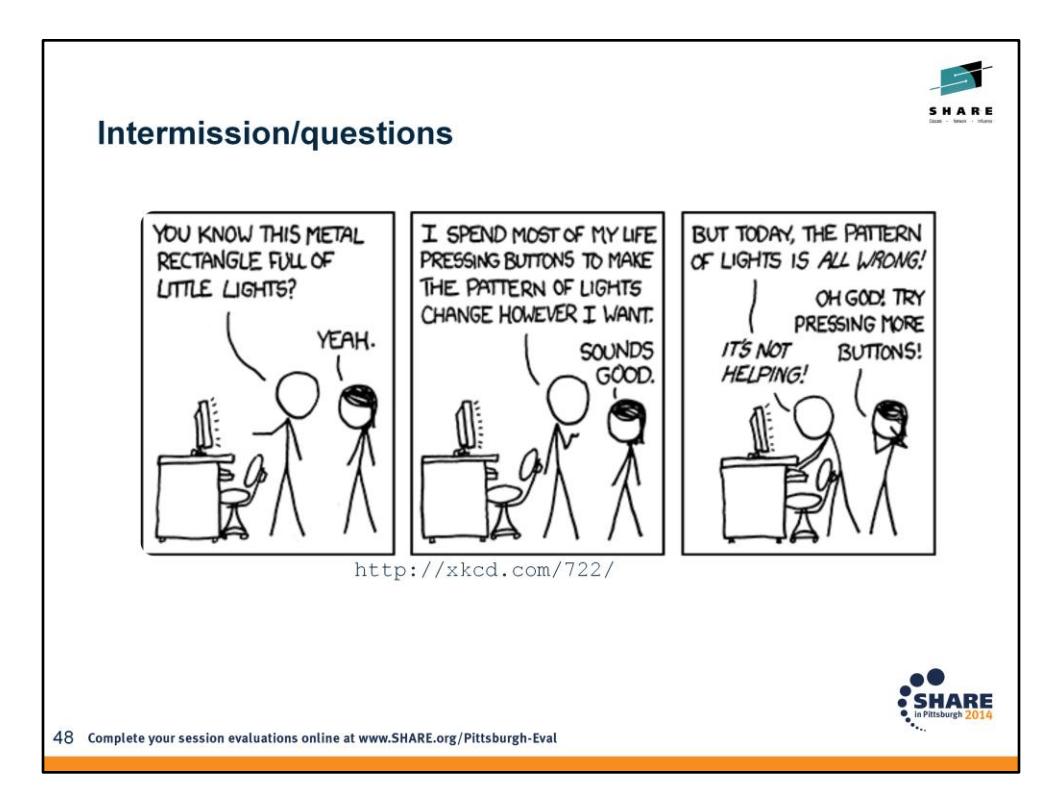

Identifies the one- to eight-character name of the DD statement that specifies the paths for object container libraries, which contain data object resources, such as color management

resources (CMRs). **Syntax: OBJCPATH=\*.***label*

Identifies the DD statement that specifies the font path libraries, which contain extended code pages or TrueType and OpenType fonts. **Syntax: FONTPATH=\*.***label*

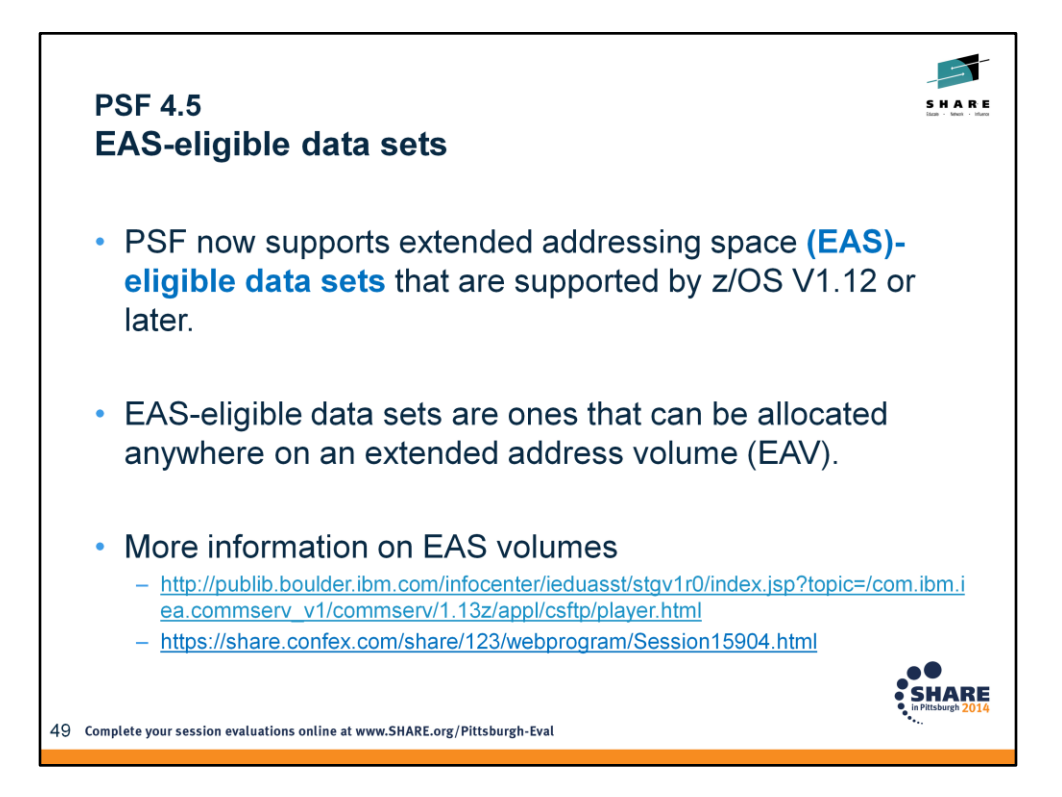

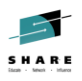

# **PSF 4.5** EAS-eligible data sets, background • EAVs are disk volumes that can have track addresses greater than 65520 ("cylinder-managed space"). • EAVs were first introduced in z/OS 1.10, but only VSAM files were allowed to be allocated on them. • EAV support has been enhanced, and for z/OS 1.12, most commonly-used file types are allowed to be allocated on EAV. **HARE** 50 Complete your session evaluations online at www.SHARE.org/Pittsburgh-Eval

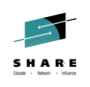

**SHARE** 

### **PSF 4.5 EAS-eligible data sets**

• Before these changes are applied, an attempt to have PSF access a data set in the EAS will result in this error message:

APS3002I WTRPOSE1 WTRPOSE1 \*\*\* PRT660 (TCPIP) THE OBTAIN SYSTEM FUNCTION WAS UNSUCCESSFUL FOR DATA SET NAME 'PSFMVS.DEV9.DWP.FDEF.EAS' - RETURN CODE '18'X. PLEASE NOTIFY YOUR SYSTEM PROGRAMMER. APS050I WTRPOSE1 WTRPOSE1 \*\*\* PRT660 (TCPIP) SYSTEM COMPLETION CODE '024'X, PSF ABEND REASON CODE '0525'X, HAS BEEN DETECTED BY APSHPEFS, ISSUED BY MODULE APSDDS.

### • OA42217 EAV support rolled into PSF 4.3.0/4.4.0

51 Complete your session evaluations online at www.SHARE.org/Pittsburgh-Eval

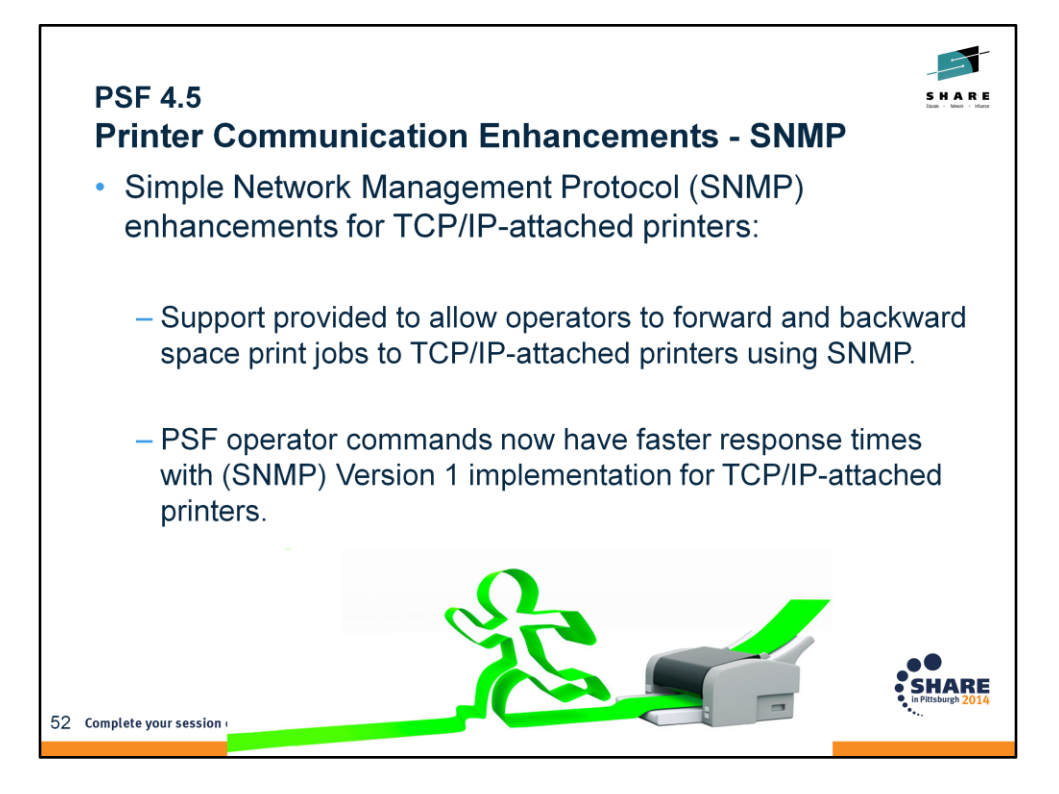

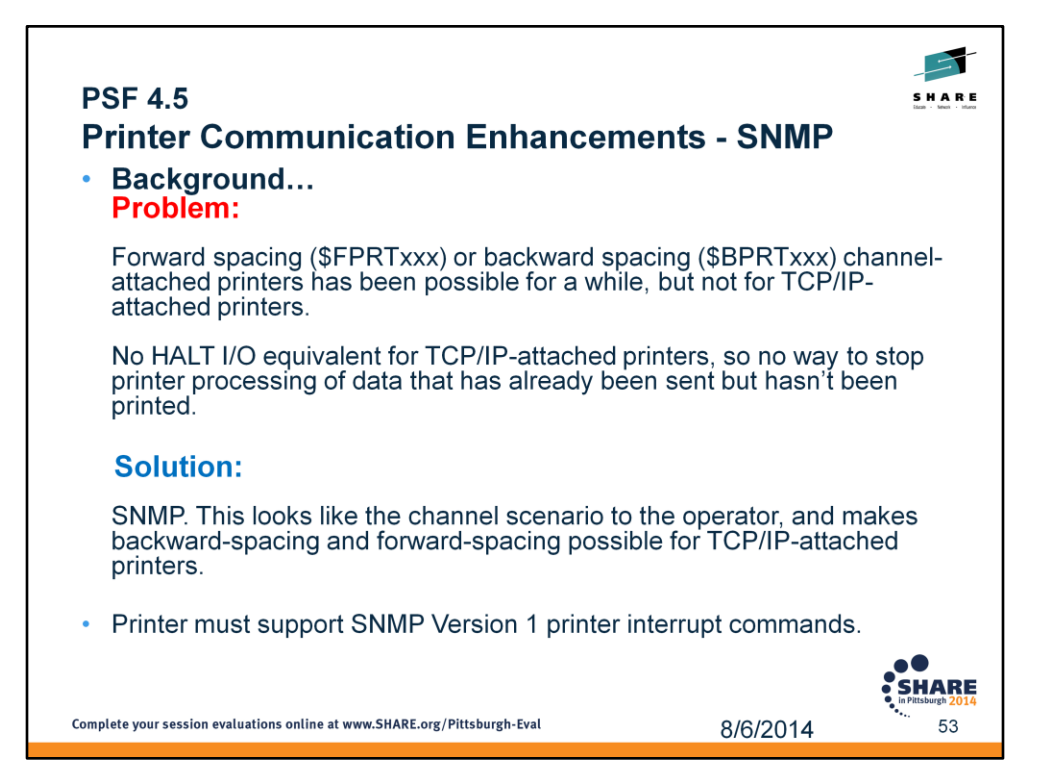

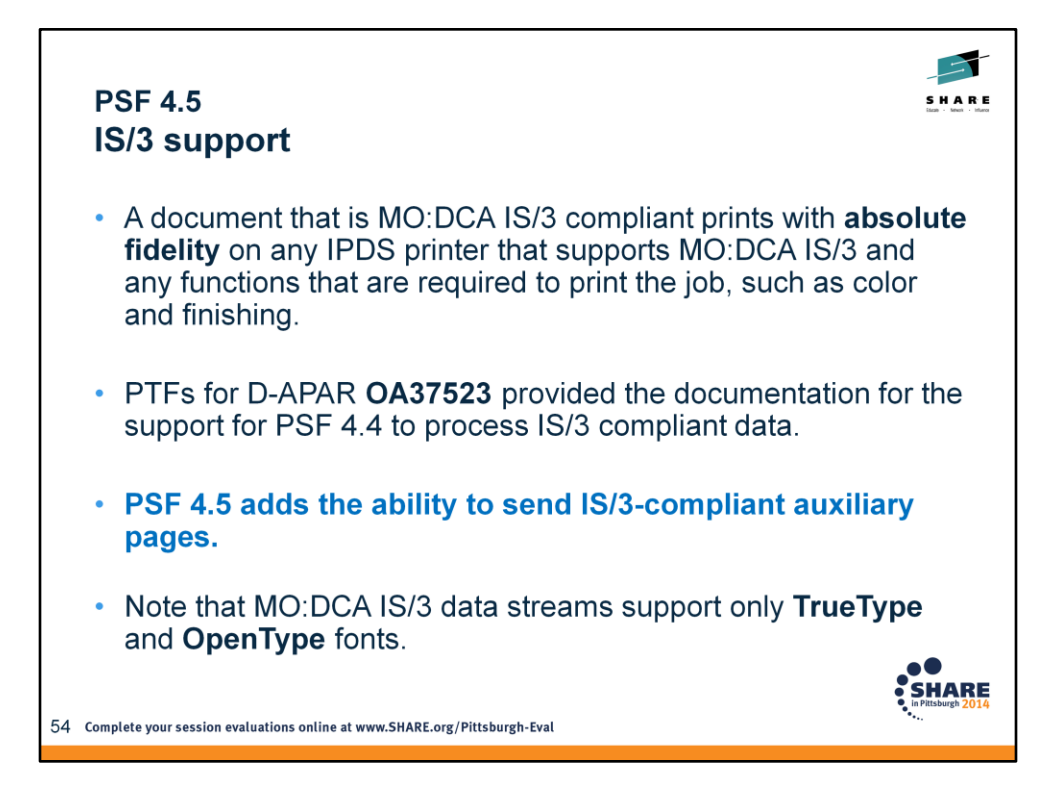

To create auxiliary pages that will be IS/3 compliant:

Create or update the startup procedure to specify separator page and message OUTPUT statements with page definitions that only use TrueType and OpenType fonts (example, P1TT6462 and P1TT6483).

Recompile the form definitions specified on these OUTPUT statements with the COMPIS3 option (or use samples F1I30110 or F1I30111)

Set value of **IS3** for one of these:

Printer Inventory parameter **Auxiliary files MO:DCA level** AFPPARMS parameter **auxiliary-files-modca-level** 

Verify that the auxiliary data sets are IS/3 compliant by using the **Save Auxiliary Files** parameter and following the instructions in the AFP Download Plus manual.

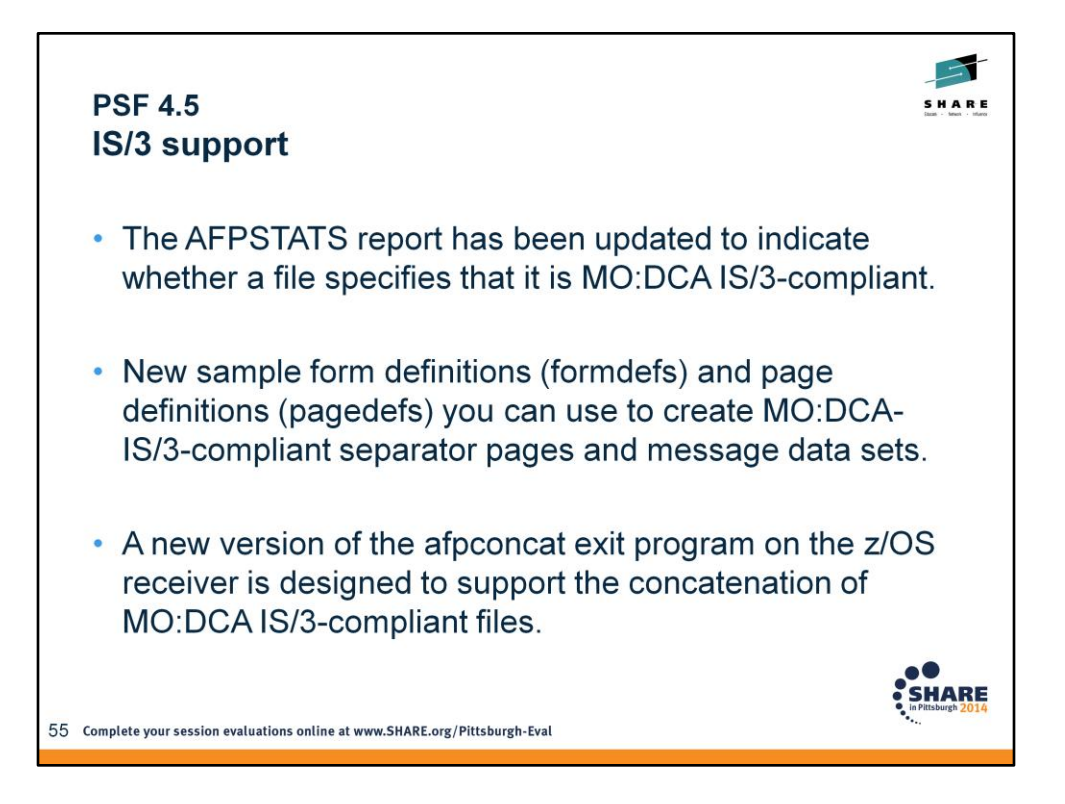

Formdefs are our usual defaults just recompiled with the COMPIS3 option. Available with PPFA PTF UK79320.

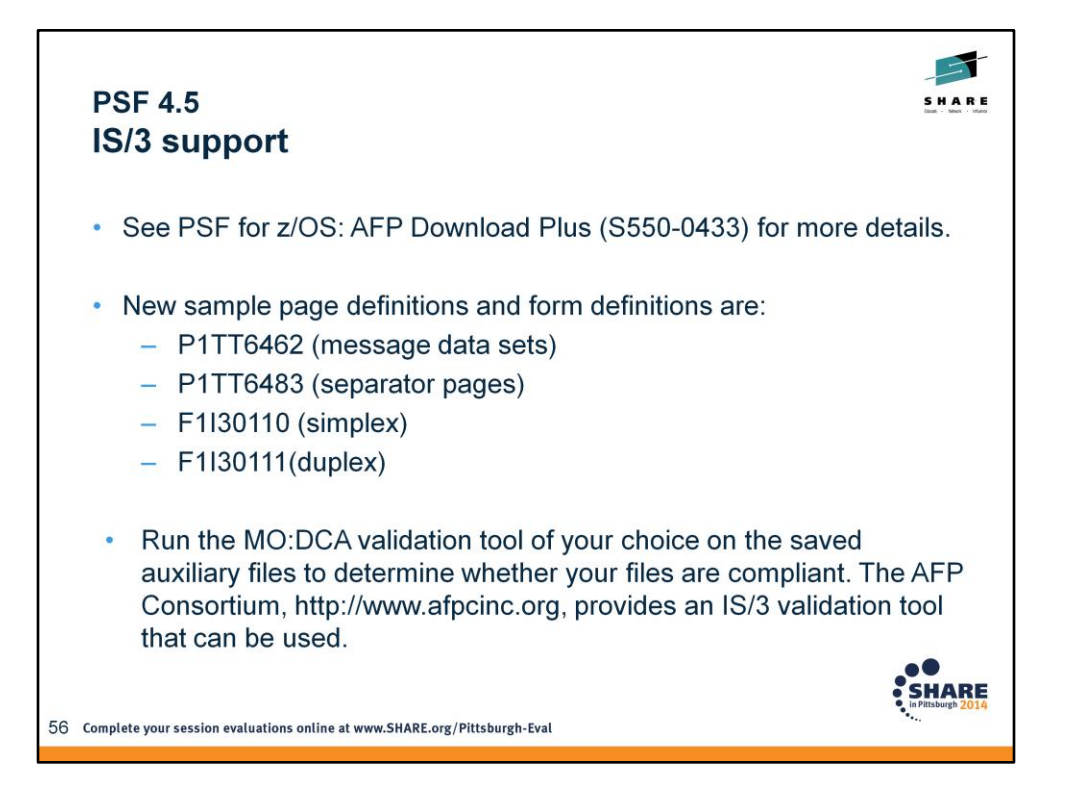

When processing auxiliary pages, PSF checks that the pages contain only TrueType and OpenType fonts. If they contain FOCA fonts, PSF stops processing the auxiliary pages and issues an error message.

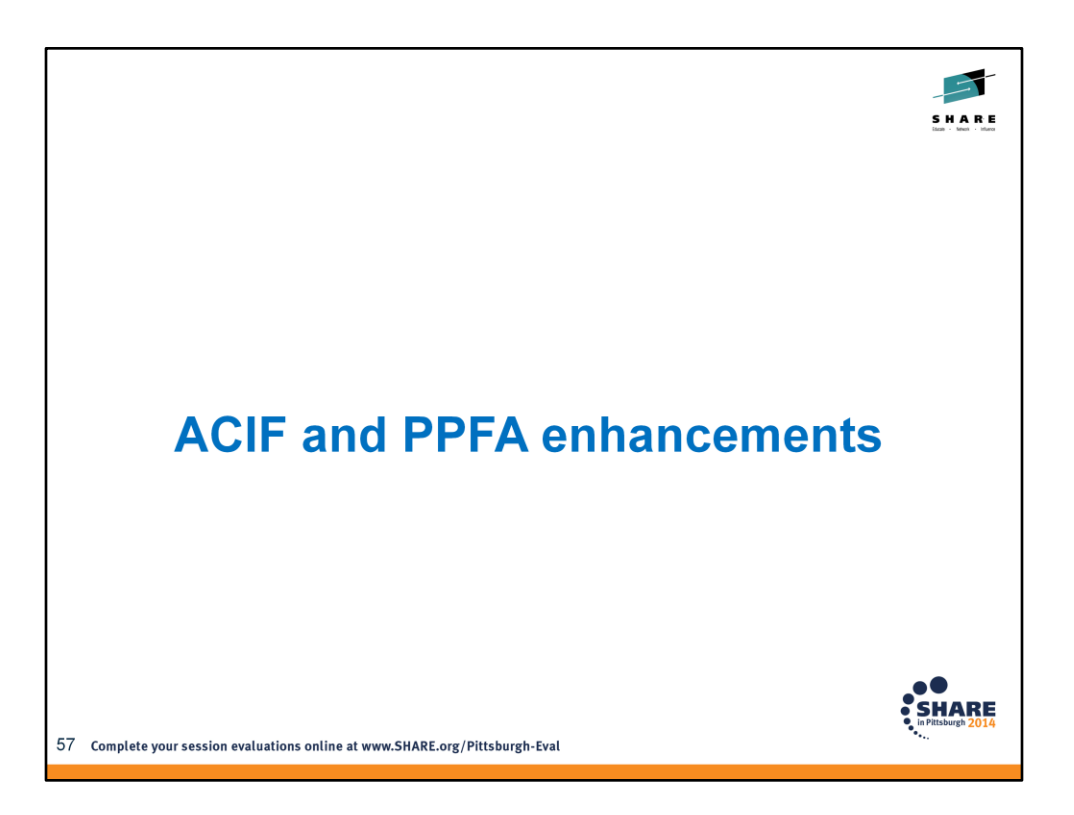

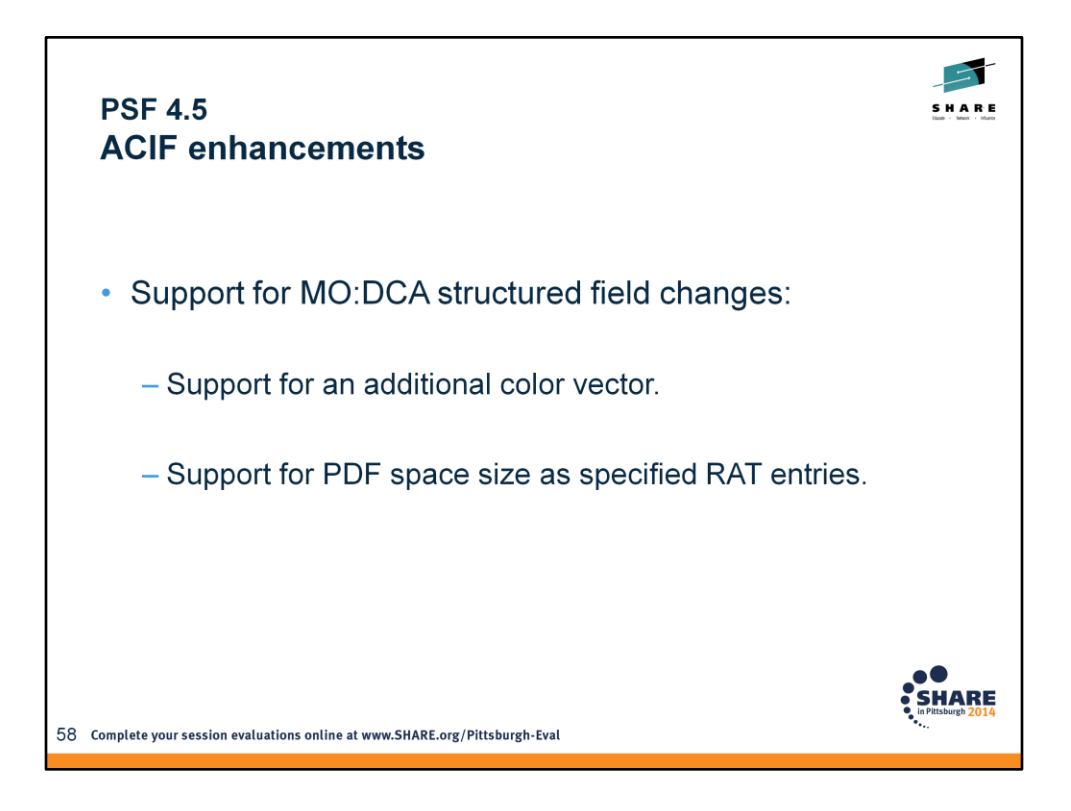

Related support added in PSF V4.5.

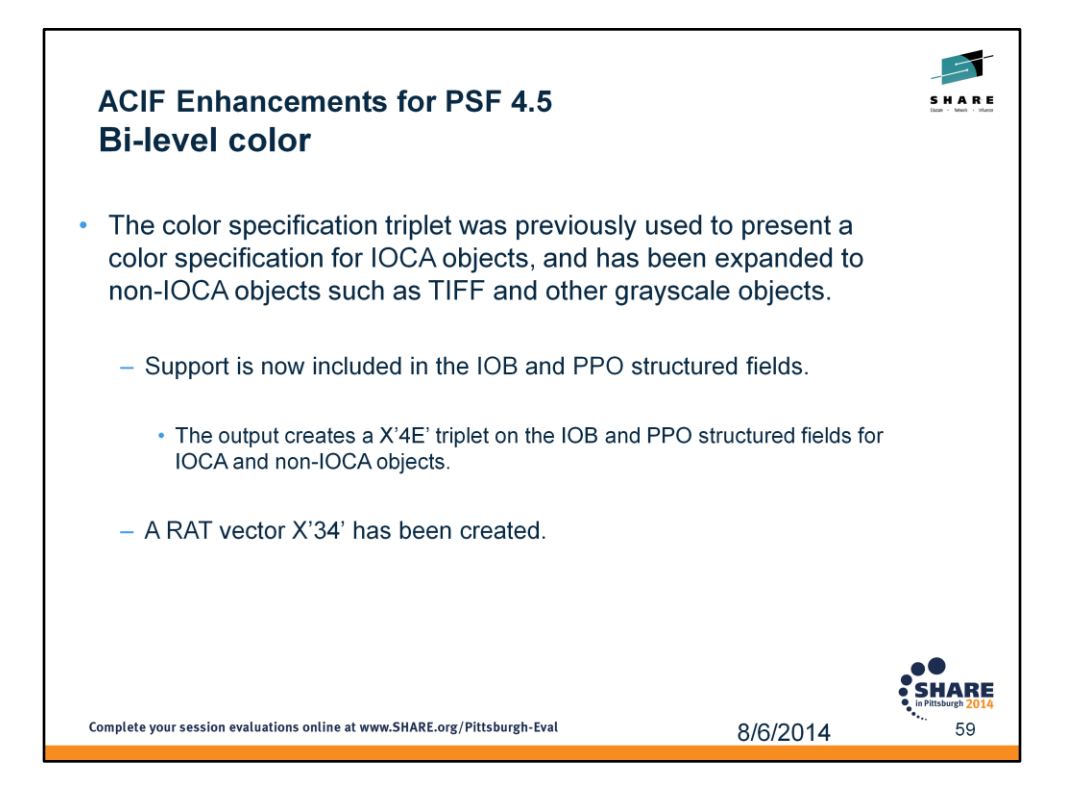

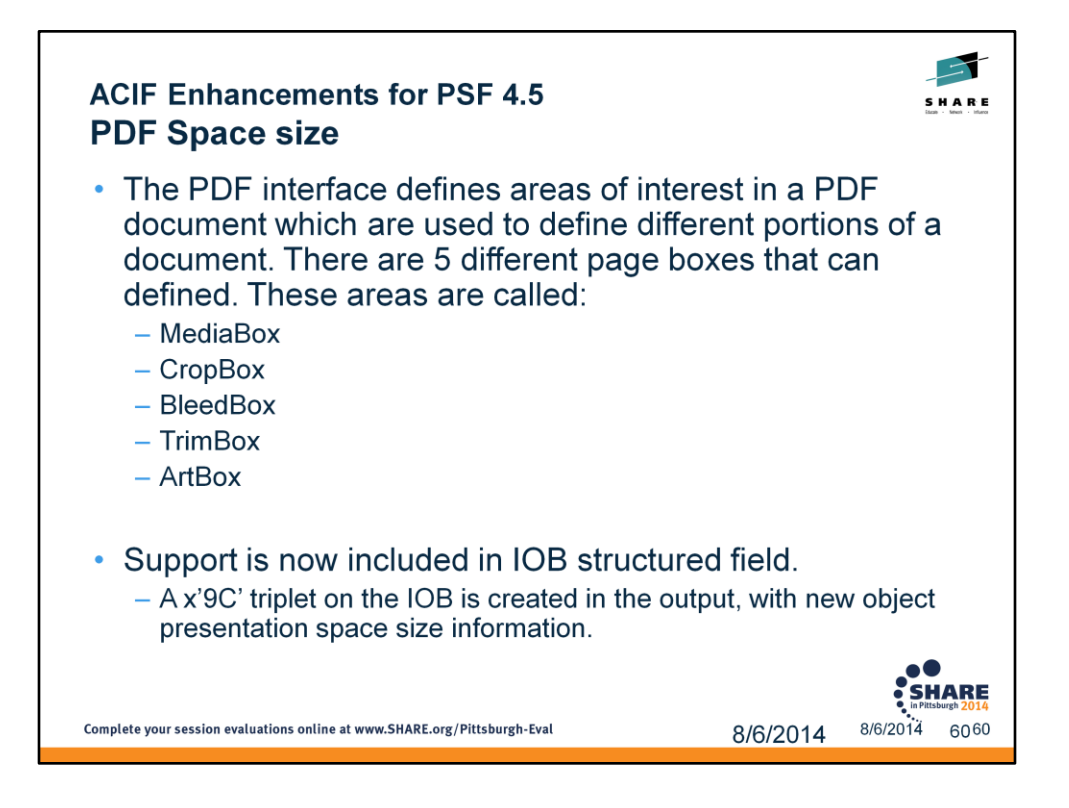

ACIF will add new object presentation space information through Data Object Resource Access Table files that contains PDF objects and has the Object Container Presentation Space Size vector 0x32 for that object. The output will be a X'9C' triplet in an IOB structured field in the output file.

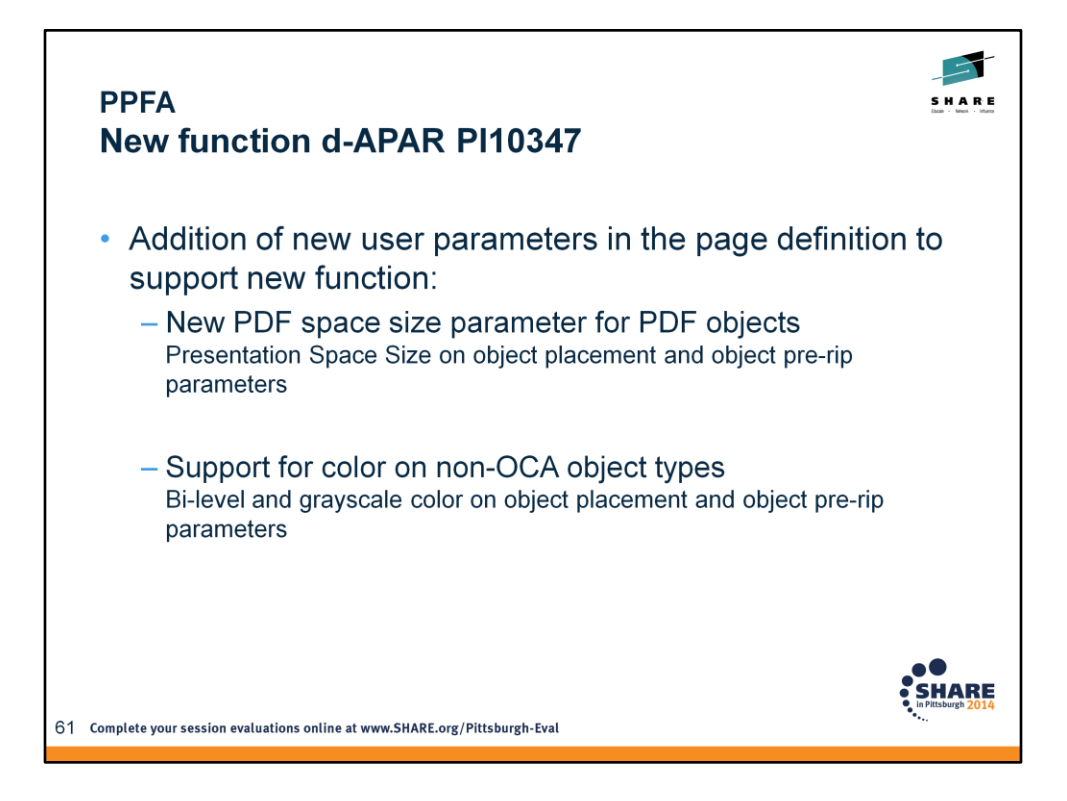

Related support added in PSF V4.5.

To control the presentation space size of externally created PDF objects, use an application or product that creates a data stream in which the size of the presentation space is specified.

Presentation Space Size for PDF Objects

- MO:DCA ACR #150
- IPDS ACR #443

Color for bi-level and grayscale image (Default Color for Bi-Level non-OCA Image)

- MO:DCA ACR #156
- IPDS ACR #461

More information: http://www-01.ibm.com/support/docview.wss?uid=swg1PI10347

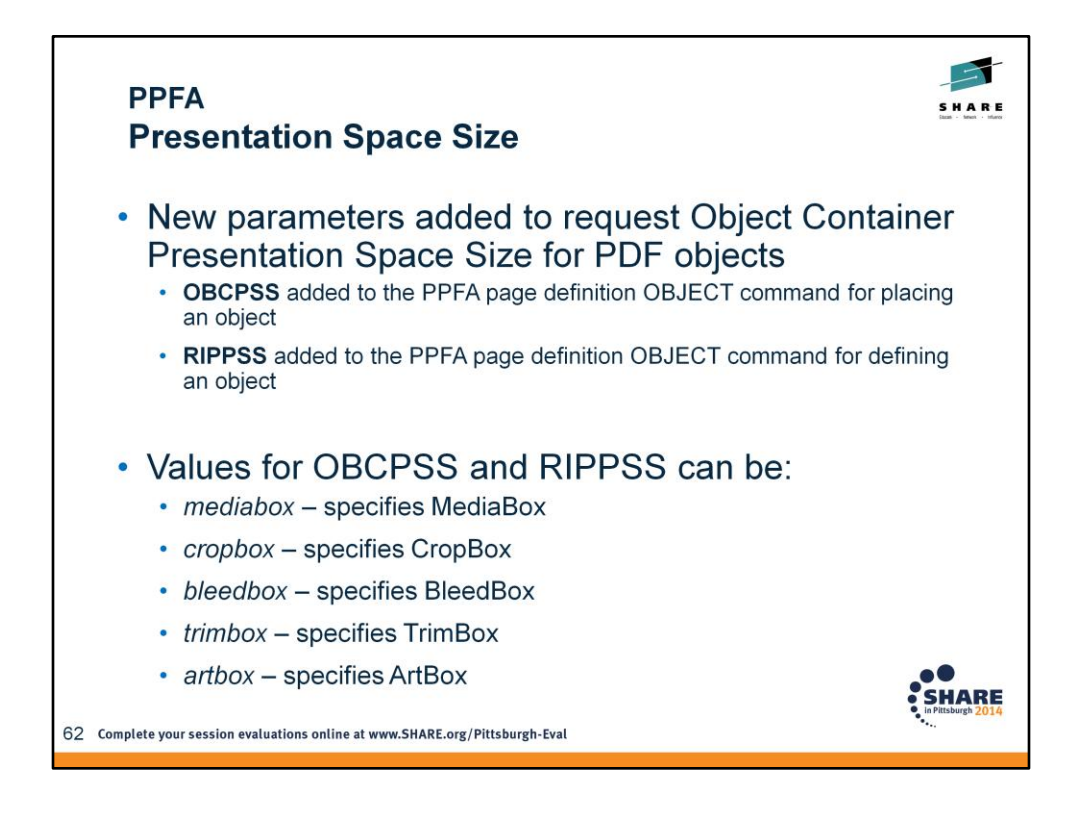

New parameter OBCPSS is added to the PPFA pagedef OBJECT command for placing an object.

- This will allow Object Container Presentation Space Size to be specified for an object on PRINTLINE,

LAYOUT, or XLAYOUT.

New parameter RIPPSS is added to the PPFA pagedef OBJECT command for defining an object.

- This will allow Object Container Presentation Space Size to be specified as a PRERIP parameter.

- Values for PSS can be:

media - specifies MediaBox crop - specifies CropBox bleed - specifies BleedBox trim - specifies TrimBox art - specifies ArtBox

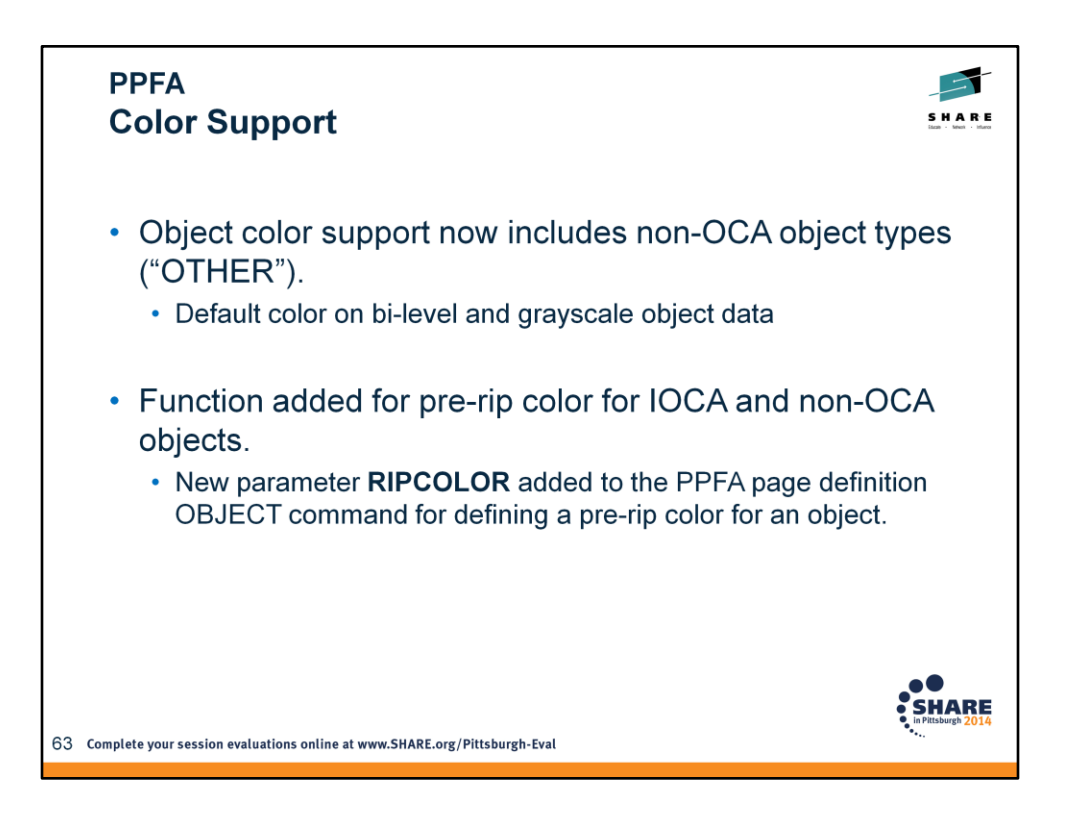

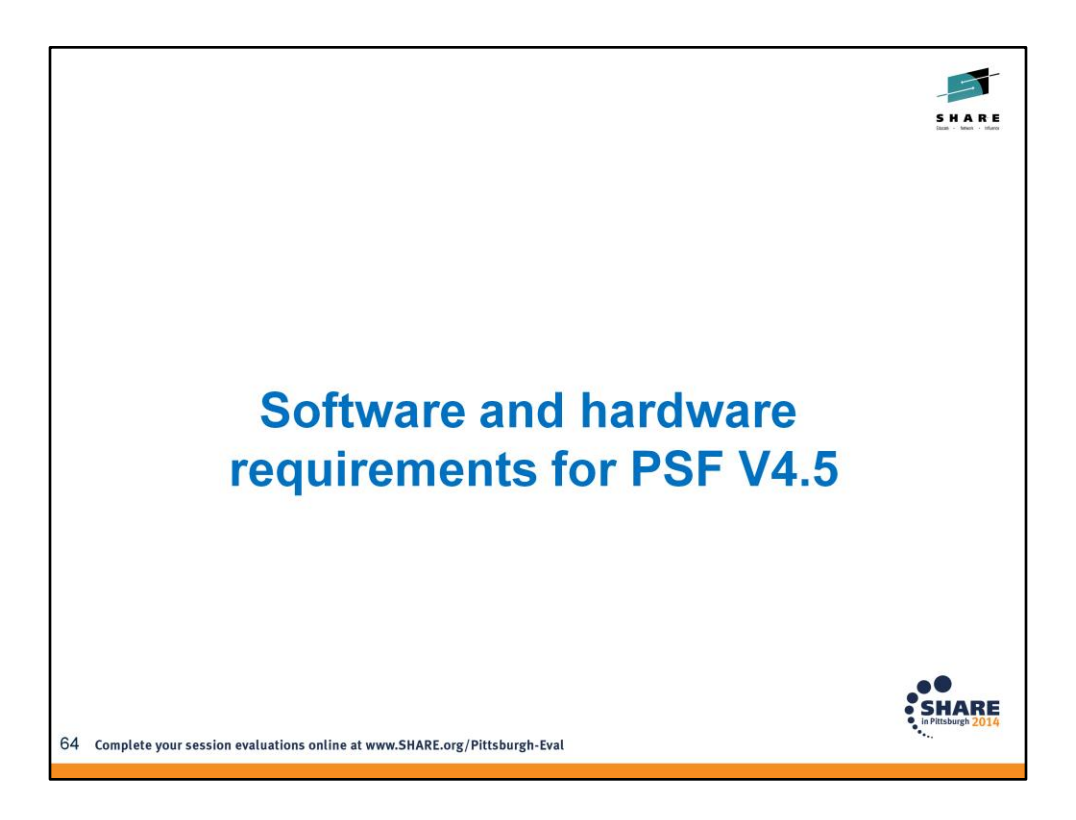

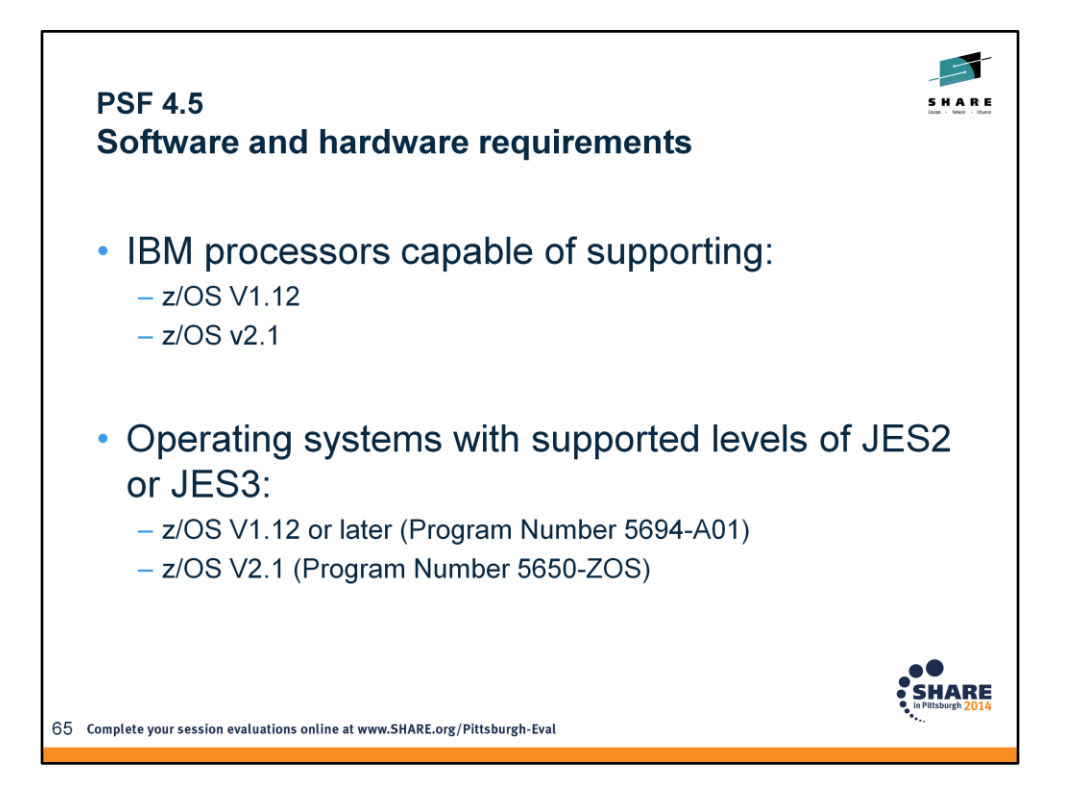

(Note that this is not a comprehensive list of the requirements, but a list that highlights the changed requirements.)

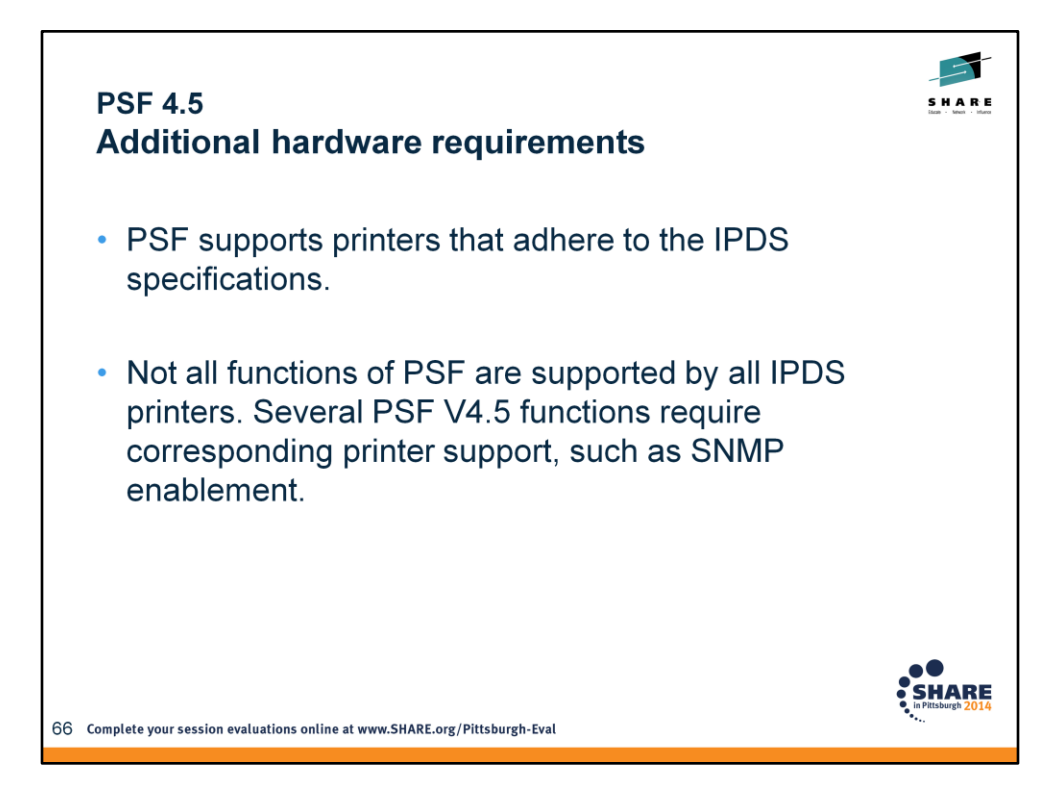

Contact your printer manufacturer to determine whether specific functions are available for a particular printer.

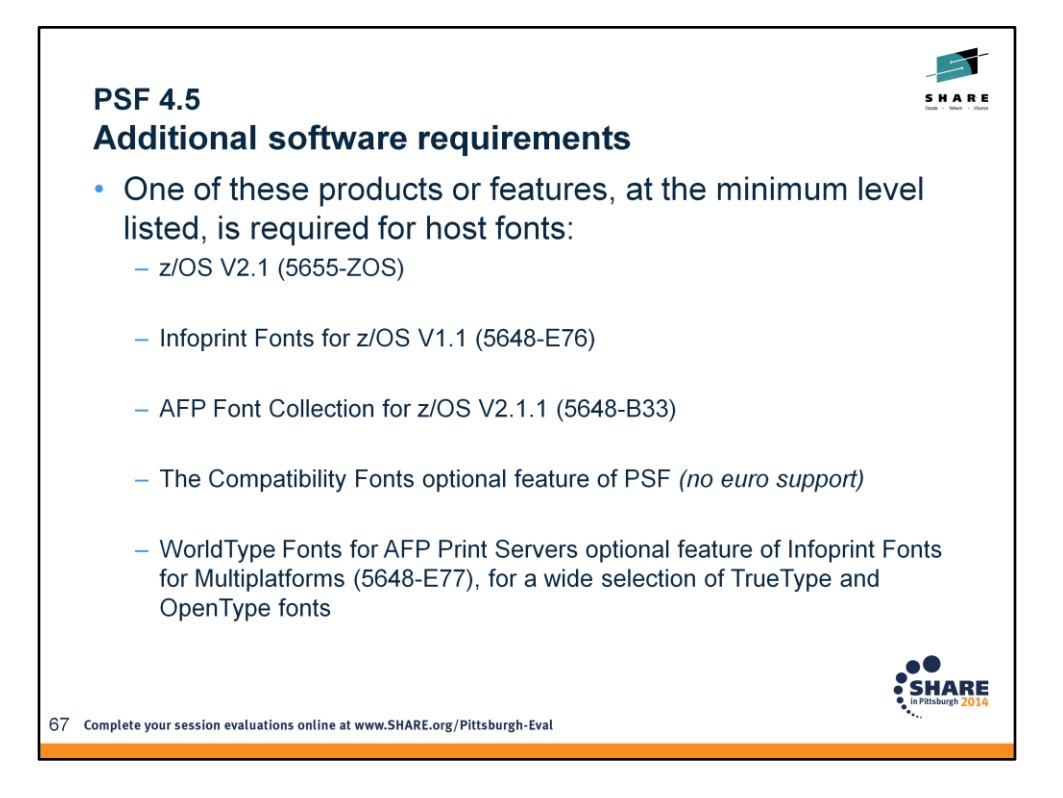

V2.1 because it has the z/OS Font Collection feature of z/OS V2.1 (5655-ZOS) as a base element.

Information on the z/OS Font Collection:

[http://pic.dhe.ibm.com/infocenter/zos/v2r1/index.jsp?topic=%2Fcom.ibm.zos.v2r1.e0z](http://pic.dhe.ibm.com/infocenter/zos/v2r1/index.jsp?topic=/com.ibm.zos.v2r1.e0zm100/fontcol1.htm) [m100%2Ffontcol1.htm](http://pic.dhe.ibm.com/infocenter/zos/v2r1/index.jsp?topic=/com.ibm.zos.v2r1.e0zm100/fontcol1.htm)

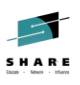

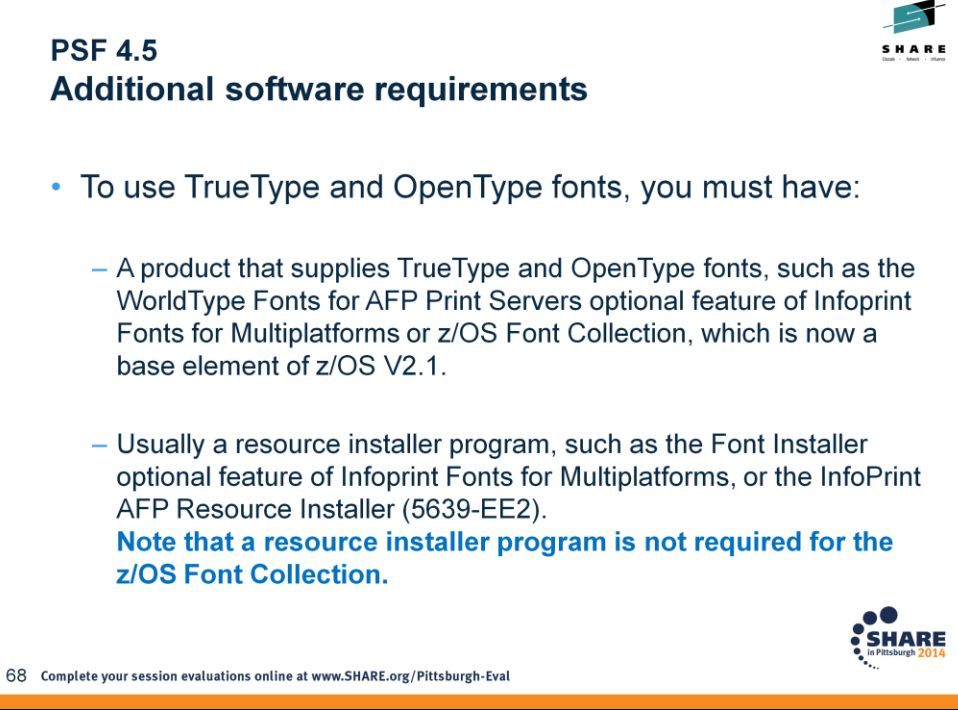

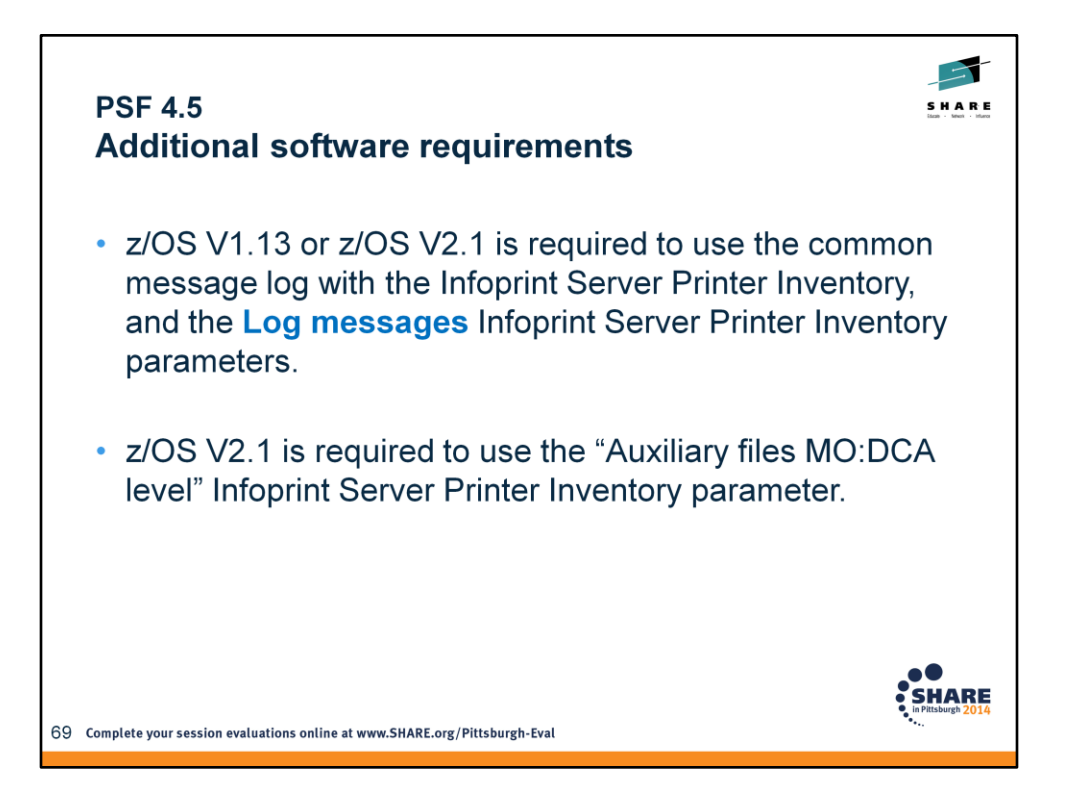

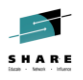

### **PSF 4.5 Additional software requirements** • Some PSF-supported functions can be used only if the printer also supports them: - Using the Color Specification (X'4E') triplet to assign a default color when a container object that is a bi-level or grayscale image is referenced. - Preprinted form overlays. - Displaying the number of pages in a job. - Using the Object Container Presentation Space Size (X'9C') triplet to specify the presentation space size for PDF objects. - Faster response times for operators, using SNMP. - Processing MO:DCA IS/3 compliant data streams. **SHARE** 70 Complete your session evaluations online at www.SHARE.org/Pittsburgh-Eval

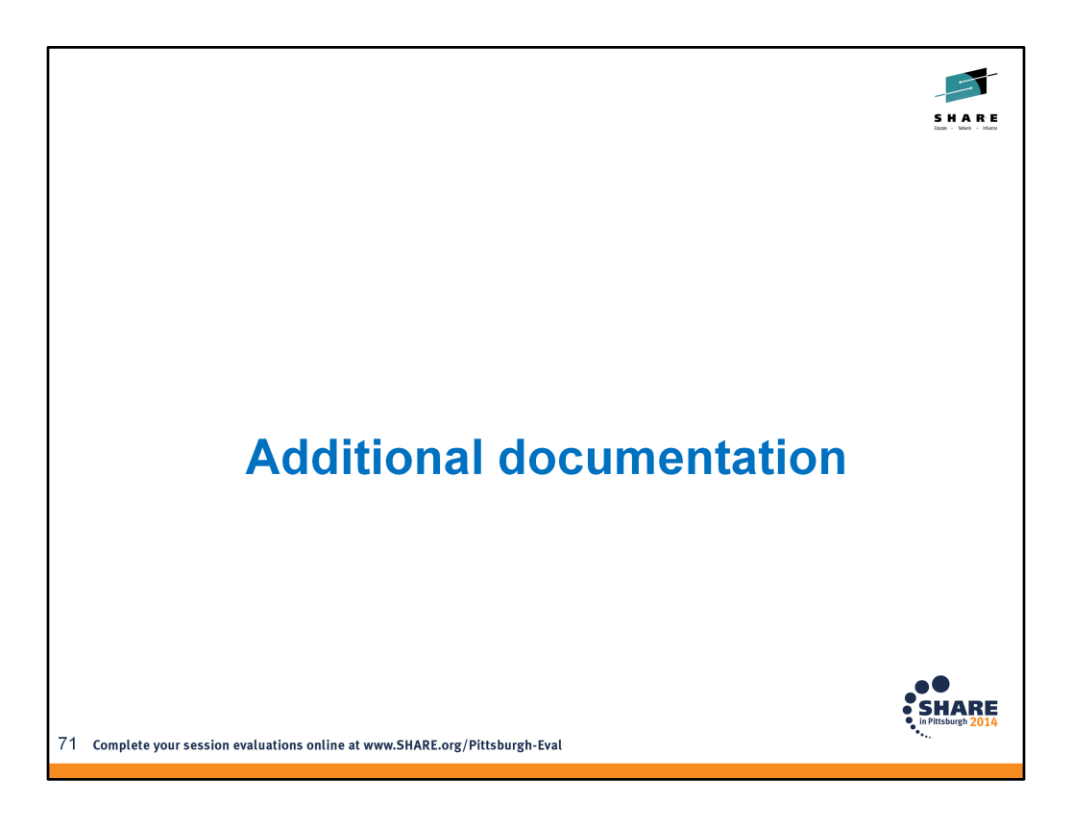

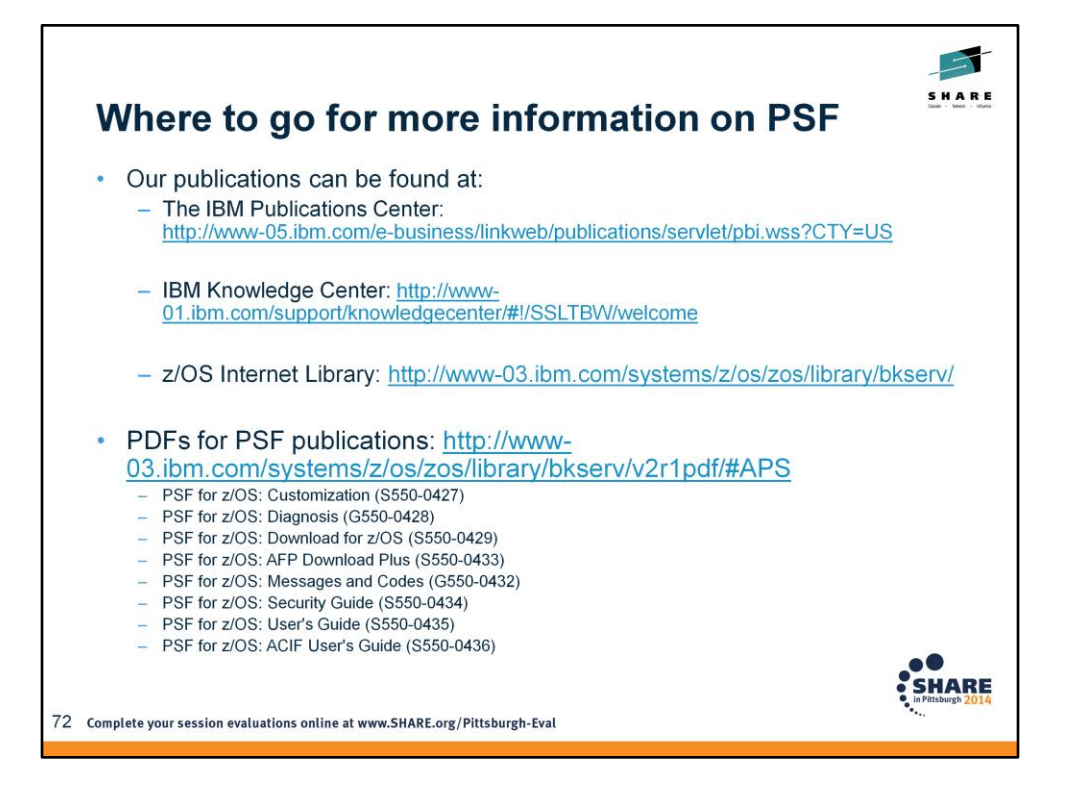
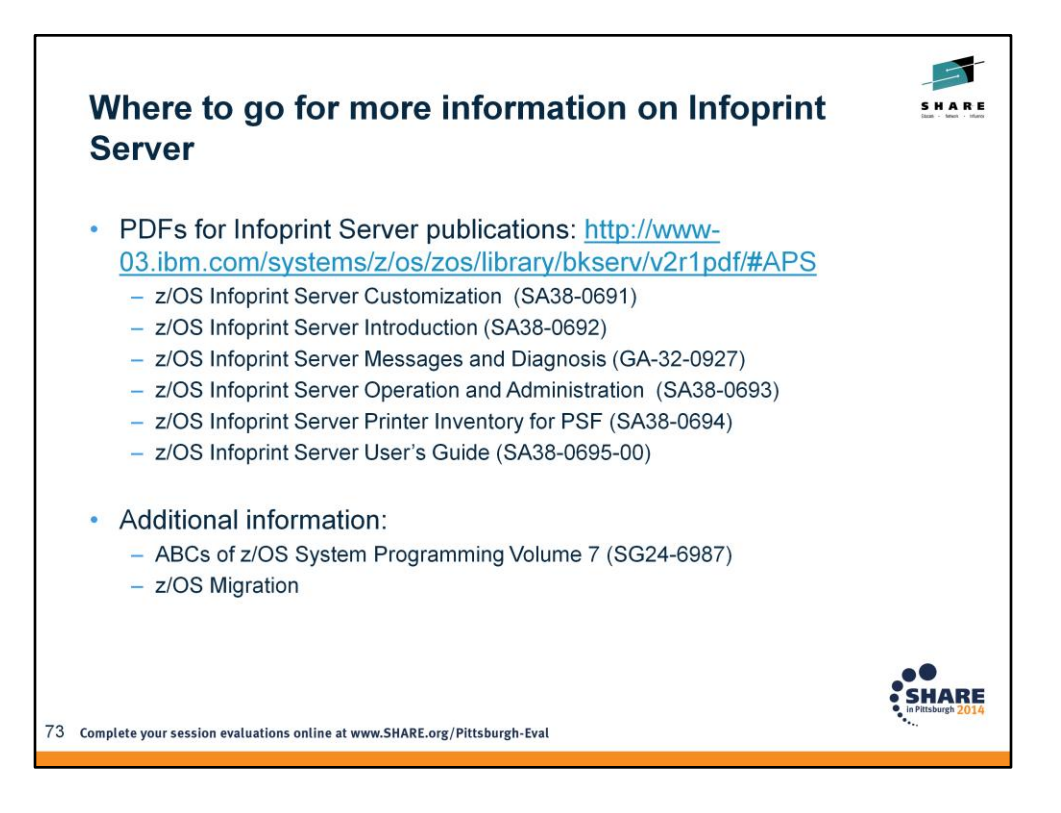

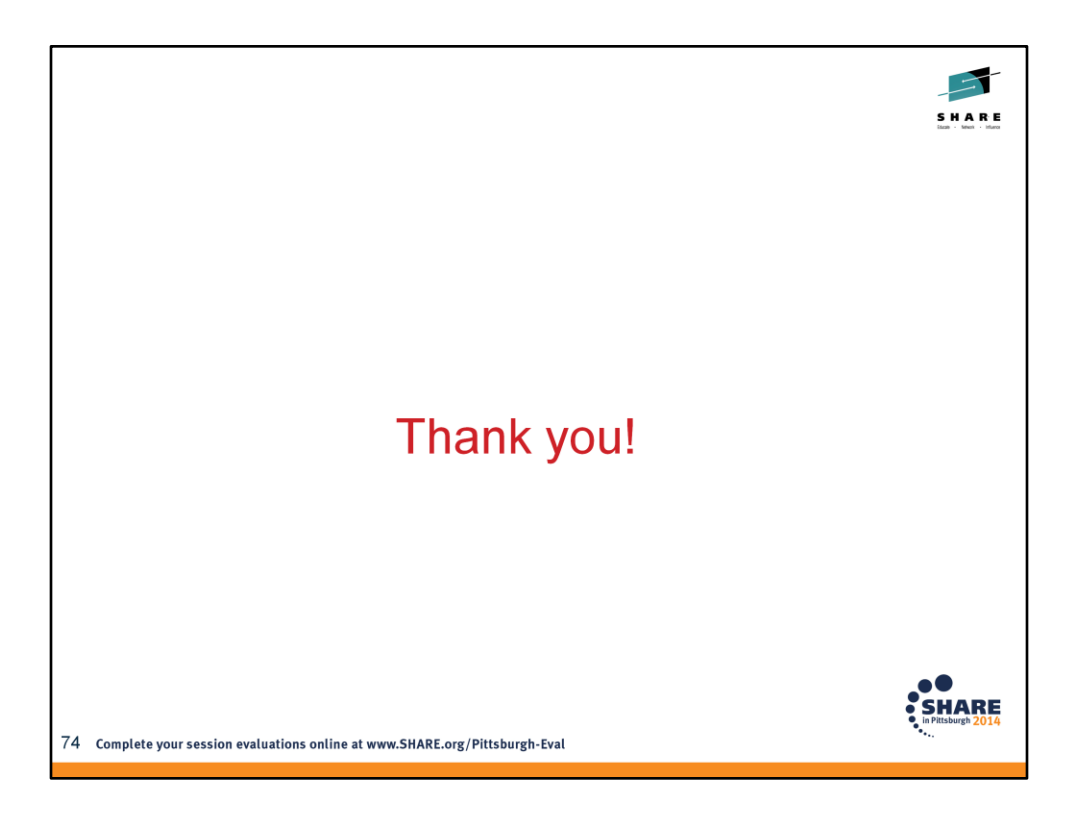